Scilab Manual for Electronics Devices and Circuit I by Dr Ravindra Chandu Patil Electronics and Telecommunication Engineering M. H. Saboo Siddik College Of Engineering<sup>1</sup>

Solutions provided by Dr Ravindra Chandu Patil Electronics and Telecommunication Engineering M.h.saboo Siddik College Of Engineering Mumbai University

March 10, 2025

<sup>1</sup>Funded by a grant from the National Mission on Education through ICT, http://spoken-tutorial.org/NMEICT-Intro. This Scilab Manual and Scilab codes written in it can be downloaded from the "Migrated Labs" section at the website http://scilab.in

### **Contents**

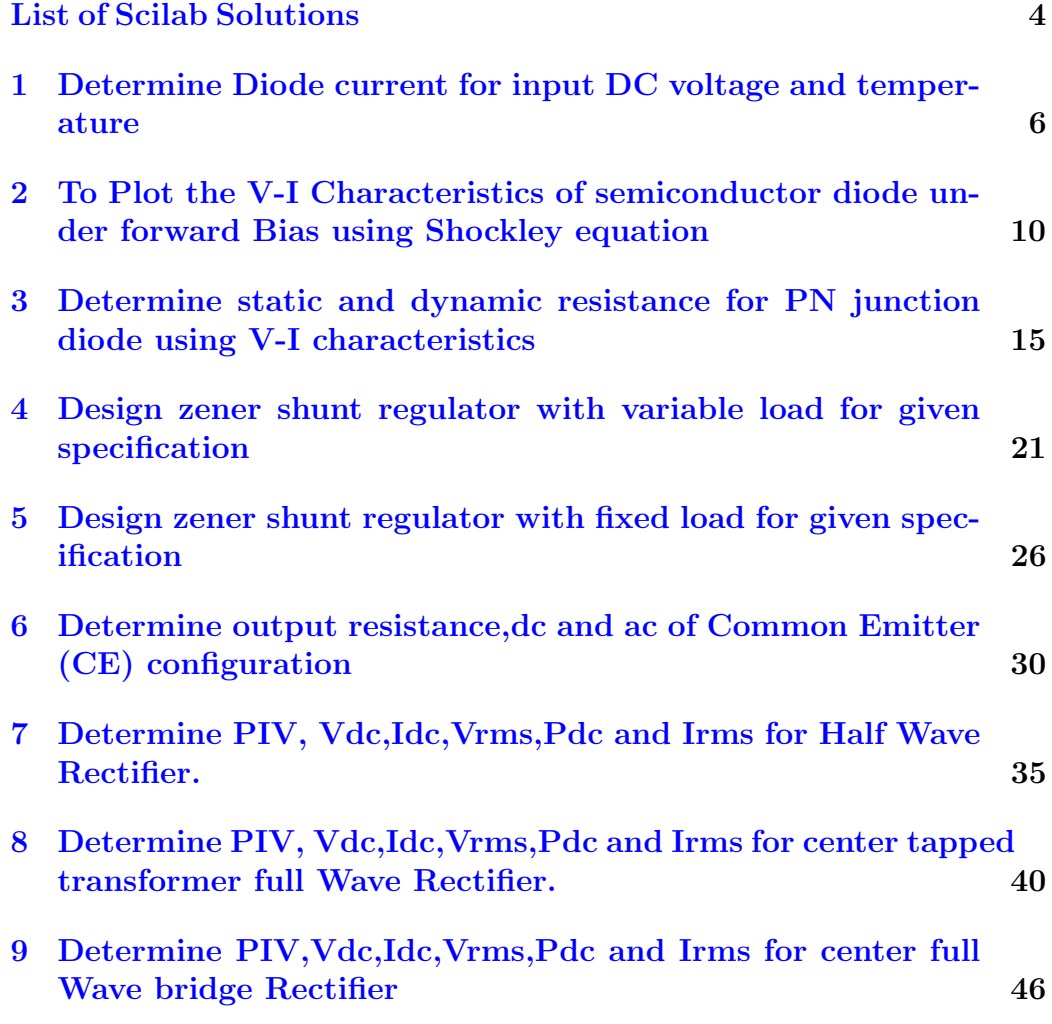

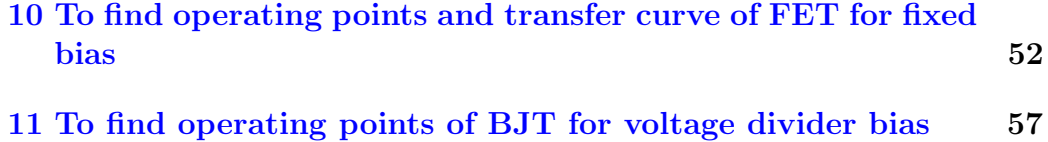

# <span id="page-4-0"></span>List of Experiments

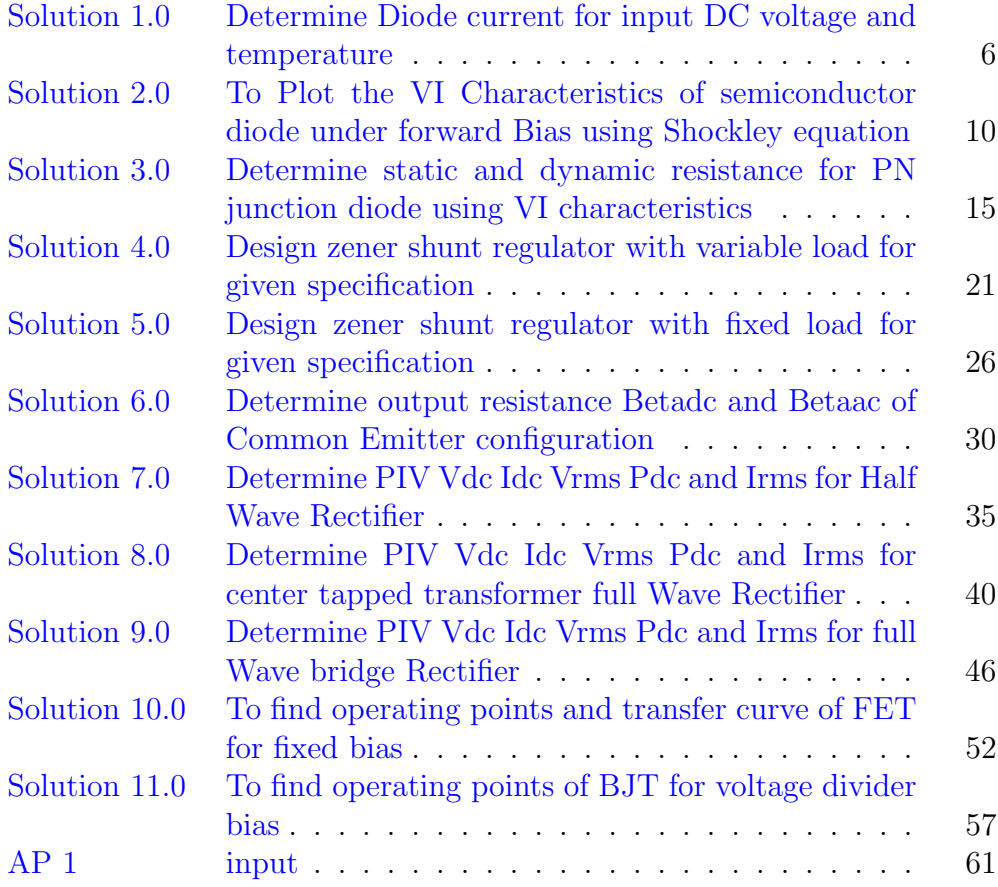

# List of Figures

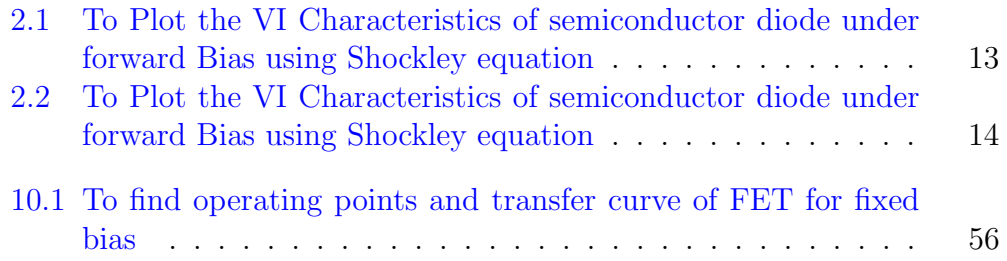

0 to 5

# <span id="page-6-0"></span>Determine Diode current for input DC voltage and temperature

<span id="page-6-1"></span>Scilab code Solution 1.0 Determine Diode current for input DC voltage and temperature

1 //EX 1. Program Title: Determine Diode current for input DC voltage and temperature.///  $2$  //environment: Scilab  $5.5.2$ 3 // Tested on OS: Windows 7 Professional, 64 bit 4 //Book: Electronics Devices and Circuit Theory by Robert Boylestead and Nashelsky 5 // / / / / / / / / / / / / / / / / / / / / / / / / / / / / / / / / / / / / / / /  $6$  clc; 7 clear all; 8 close ; 9 mprintf ('\n Required Data for ID=Is \*(e^(VD/n\*VT)-1)  $is:')$ ; 10 mprintf  $(\ ' \n\setminus n ' )$ ; 11 VD=input ('Enter the value of input DC Voltage in volts: ');  $//$  Note: Input DC voltage is int range of

6

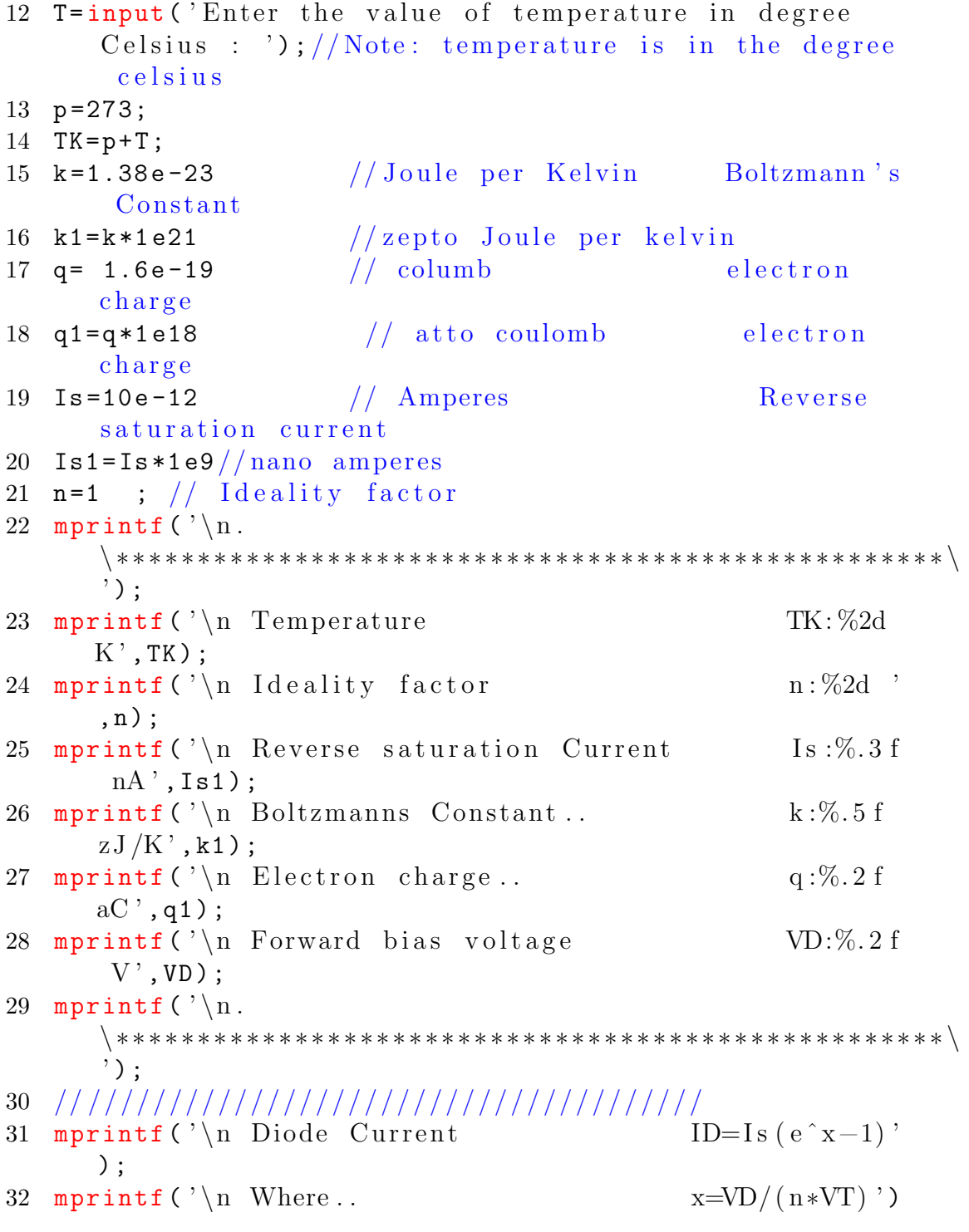

```
33 mprintf ('\n Thermal Voltage VT=(k*TK)/q');
34 mprintf (\n\lambda_n \ x*****************Solution∗ ∗ ∗ ∗ ∗ ∗ ∗ ∗ ∗ ∗ ∗ ∗ ∗ ∗ ∗ ∗ ∗ ∗ ∗ ∗ ∗ ∗ ∗ ∗ ∗ ∗ ∗ ∗ \ ' ) ;
35 [ID1, x, VT] = diode\_current2 (VD, TK) // Function of diodec u r r e n t
36 mprintf ('\n Thermal Voltage ............ VT = \%f V \n
       \langle, VT); \rangle // Theramal Voltage Display
37 mprintf (\ ' \n\cdot \ ); // Next line
38 mprintf ( ' . . . . . . . . . . . . . . . . . . . . . . . . . . . . . . x=%f \n ' ,x ) ;
39 mprintf (\ ' \n\backslash n \ ' ); // Next line40 mprintf ('Diode Current ................. ID= \%f mA \n',
       ID1) ; // Diode Current Display
41 mprintf (\ ' \n\cdot \n\cdot)\ ∗ ∗ ∗ ∗ ∗ ∗ ∗ ∗ ∗ ∗ ∗ ∗ ∗ ∗ ∗ ∗ ∗ ∗ ∗ ∗ ∗ ∗ ∗ ∗ ∗ ∗ ∗ ∗ ∗ ∗ ∗ ∗ ∗ ∗ ∗ ∗ ∗ ∗ ∗ ∗ ∗ ∗ ∗ ∗ ∗ ∗ ∗ ∗ ∗ ∗ ∗ ∗ \
       ');
42
43
44 // Output
45
46 // Required Data for ID=Is *(e^{\hat{ }}(VD/n*VT)-1) is:
47 // Enter the value of input DC Voltage in volts: .4548 // Enter the value of temperature in degree Celsius :
        27
49
50 //.
                                 ∗ ∗ ∗ ∗ ∗ ∗ ∗ ∗ ∗ ∗ ∗ ∗ ∗ ∗ ∗ ∗ ∗ ∗ ∗ ∗ ∗ ∗ ∗ ∗ ∗ ∗ ∗ ∗ ∗ ∗ ∗ ∗ ∗ ∗ ∗ ∗ ∗ ∗ ∗ ∗ ∗ ∗ ∗ ∗ ∗ ∗ ∗ ∗ ∗ ∗ ∗
51 // Temperature TK: 300 K
52 //Ideality factor n: 1
53 // Reverse saturation Current Is:0.010 nA
54 // Boltzmanns Constant . k:0.01380 zJ/K
55 / / \text{Electron charge}. q:0.16 aC
56 // Forward bias voltage VD: 0.45 V
57 / /.
       ∗ ∗ ∗ ∗ ∗ ∗ ∗ ∗ ∗ ∗ ∗ ∗ ∗ ∗ ∗ ∗ ∗ ∗ ∗ ∗ ∗ ∗ ∗ ∗ ∗ ∗ ∗ ∗ ∗ ∗ ∗ ∗ ∗ ∗ ∗ ∗ ∗ ∗ ∗ ∗ ∗ ∗ ∗ ∗ ∗ ∗ ∗ ∗ ∗ ∗ ∗
```
;

```
58 // Diode Current ID=Is (e^x−1)
59 // Where . x=VD/(n*VT)60 // Thermal Voltage V T=(k*TK)/q61 \frac{1}{x} ***************** Solution
       ∗ ∗ ∗ ∗ ∗ ∗ ∗ ∗ ∗ ∗ ∗ ∗ ∗ ∗ ∗ ∗ ∗ ∗ ∗ ∗ ∗ ∗ ∗ ∗ ∗ ∗ ∗ ∗
62 // Thermal V ol t a g e . . . . . . . . . . . . . VT = 0 . 0 2 5 8 7 5 V
63
64 // . . . . . . . . . . . . . . . . . . . . . . . . . . . . . . x =17.391304
65
66 //Diode Current . . . . . . . . . . . . . . . ID= 0.000357 mA
67
68 //.
       ∗ ∗ ∗ ∗ ∗ ∗ ∗ ∗ ∗ ∗ ∗ ∗ ∗ ∗ ∗ ∗ ∗ ∗ ∗ ∗ ∗ ∗ ∗ ∗ ∗ ∗ ∗ ∗ ∗ ∗ ∗ ∗ ∗ ∗ ∗ ∗ ∗ ∗ ∗ ∗ ∗ ∗ ∗ ∗ ∗ ∗ ∗ ∗ ∗ ∗ ∗ ∗
```
check Appendix [AP 1](#page-61-1) for dependency:

diode\_current2.sci

# <span id="page-10-0"></span>To Plot the V-I Characteristics of semiconductor diode under forward Bias using Shockley equation

<span id="page-10-1"></span>Scilab code Solution 2.0 To Plot the VI Characteristics of semiconductor diode under forward Bias using Shockley equation

```
1 //EX 2. Program Title: To Plot the V-I
       Characteristics of semiconductor diode under
2 //forward Bias using Shockley equation //3 / // / / / / / / / / / / / / / / / / / / / / / / / / / / / / / / / / / / / / / / / / / / / / / / / / / / / / / / /
4 // Environment: Scilab 5.5.2
5 // Tested on OS: Windows 7 Professional, 64 bit
6 //Book: Electronics Devices and Circuit Theory by
      Robert Boylestead and Nashelsky
7 // / / / / / / / / / / / / / / / / / / / / / / / / / / / / / / / / / / / / / / / / / / / / / / / / / / / / / / / / / / / / / / / / / / / / / / / / / / / / / / / / / / /
```

```
8 clc ;
```
9 clear all;

- 10 close ;
- 11  $\texttt{xdel}(\texttt{winsid}())$ ;///clear all the previous figures p l o t s
- 12 /////////////////////////////Forward Bias  $Characterisices / // // // // // // // // // // // //$
- 13 VD\_fw=input ("Enter the Maximum Forward Voltage for  $input:") // note: it is positive value DC voltage$ press enter after givening input votage in c o n s o l e
- $14 \text{ VD} = [0:0.01: V D_f w];$  // Change in in put volatage
- 15 ID=10e-12\*( $exp(VD/0.039)$ -1); // Diode current e q u a t i o n
- $16$  ID=ID\*1e3;  $//$  Diode Current in miliampere
- 17 figure  $(1)$ , plot  $(VD, ID, '*)$ ;  $//$  plotting  $VD$  and ID
- 18 xtitle ("Diode Forward Bias characteristics", "Diode Voltage VD  $(V)$ ", "Diode Current ID  $(mA)$ ");  $//$  plot
- 19 ////////////////////////// Reversed Biased C h a r a c t e r i s t i c s / / / / / / / / / / / / / / / / / / / / / / / / / / / /
- 20 VD\_rev=input ("Enter the Maximum Reverse Voltage for  $input:") // note: it is negative value DC voltage$ press enter after givening input votage in c o n s o l e
- 21 VDr =  $[0:-0.01:-VD_{rev}]$ ; // Change in in put volatage
- 22 IDr =  $-10e-12*(-exp(VD/0.039)-1)$ ; // Diode current e quation
- 23 IDr=IDr\*1e3; // Diode Current in miliampere
- 24 figure (2),plot (VDr,IDr,'\*');// p $l$ otting  $-\text{VD}$  and  $-\text{ID}$
- 25 xtitle (" Diode Reversed Bias characteristics", "Diode Voltage  $-\text{VD}$  (V)", "Diode Current  $-\text{ID}$  (mA)");// p l o t

26

27

 $28$  // output

29 30

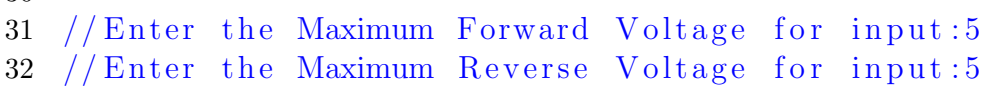

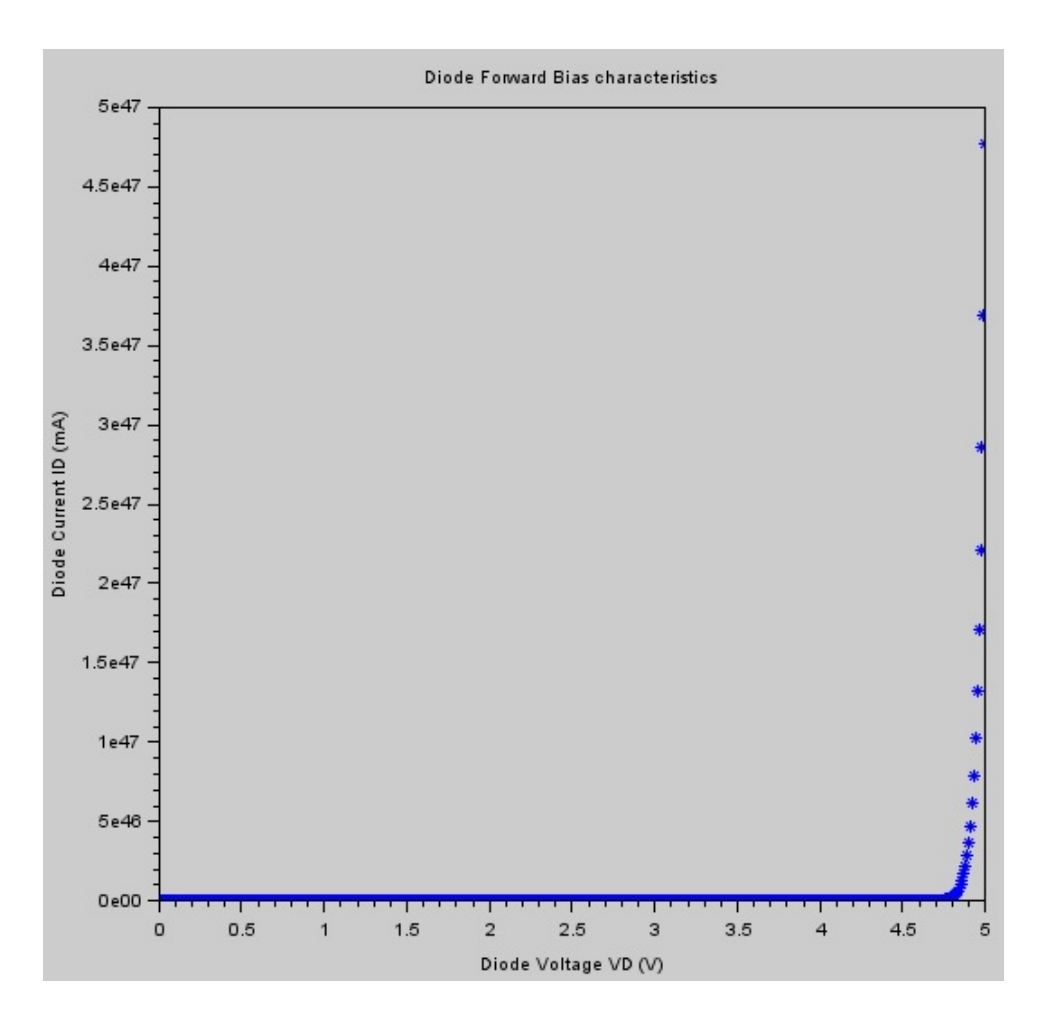

<span id="page-13-0"></span>Figure 2.1: To Plot the VI Characteristics of semiconductor diode under forward Bias using Shockley equation

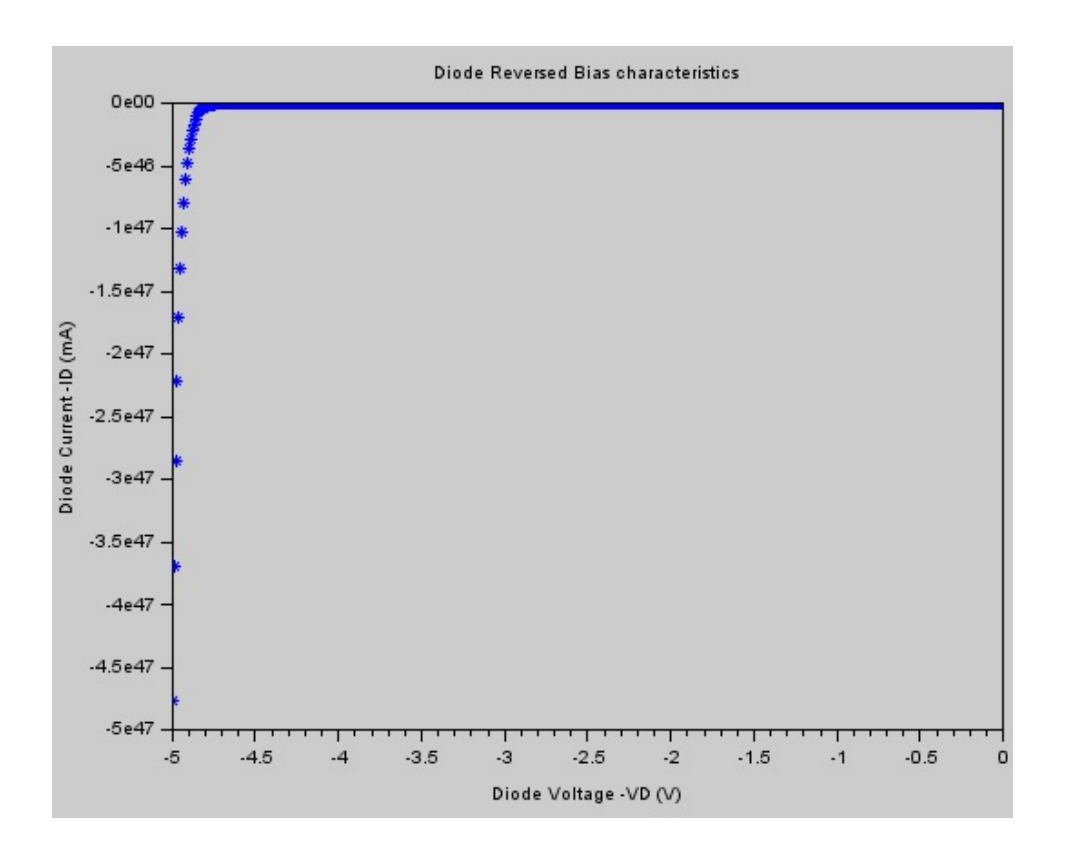

<span id="page-14-0"></span>Figure 2.2: To Plot the VI Characteristics of semiconductor diode under forward Bias using Shockley equation

## <span id="page-15-0"></span>Determine static and dynamic resistance for PN junction diode using V-I characteristics

<span id="page-15-1"></span>Scilab code Solution 3.0 Determine static and dynamic resistance for PN junction diode using VI characteristics

- 1  $//$ EX 3 Program Title : Determine static and dynamic resistance for PN junction diode using VI characteristics  $///////$  $2$  //environment: Scilab 5.5.2 3 // Tested on OS: Windows 7 Professional, 64 bit 4 //Book: Electronics Devices and Circuit Theory by Robert Boylestead and Nashelsky
- 5 // / / / / / / / / / / / / / / / / / / / / / / / / / / / / / / / / / / / / / / /

```
6 clc ;
```

```
7 clear all;
```

```
8 close ;
```

```
9 / /
```

```
/ / / / / / / / / / / / / / / / / / / / / / / / / / / / / / / / / / / / / / / / / / / / / / / / / / / / / / / / / / / / / / / /
```
10 disp('\*\*\*\*\*\*\*DC resistances of diode can be calculated by using operating points on the

```
forward characteristic **********');
11 ID1=input ("Enter the value of ID on the curve in mA
       ID: "; // Note: Press enter
12
13 VD=input ("Enter the Corresponding value of VD on the
        curve in V VD:"); // Note: Press enter // VD is in
       the range of 0V to 1V14 ID=ID1*1e-3 // miliampere Diode cuurent1
15 mprintf (\ ' \n\cdot n)\ ∗ ∗ ∗ ∗ ∗ ∗ ∗ ∗ ∗ ∗ ∗ ∗ ∗ ∗ ∗ ∗ ∗ ∗ ∗ ∗ ∗ ∗ ∗ ∗ ∗ ∗ ∗ ∗ ∗ ∗ ∗ ∗ ∗ ∗ ∗ ∗ ∗ ∗ ∗ ∗ ∗ ∗ ∗ ∗ ∗ ∗ ∗ ∗ ∗ ∗ ∗ ∗ ∗ ∗ ∗ \
       ' ) ;
16 mprintf ('\n\lambda For the operating points');
17 mprintf ('\n Diode current ID1:\%.4 f A', ID);
18 mprintf (\sqrt{n} Diode Voltage VD1:%.1 f V', VD);
19 RD = VD / ID; /// Ohms DC resistance
20 mprintf (\ ' \n)\ ∗ ∗ ∗ ∗ ∗ ∗ ∗ ∗ ∗ ∗ ∗ ∗ ∗ ∗ ∗ ∗ ∗ ∗ ∗ ∗ ∗ ∗ ∗ ∗ ∗ ∗ ∗ ∗ ∗ ∗ ∗ ∗ ∗ ∗ ∗ ∗ ∗ ∗ ∗ ∗ ∗ ∗ ∗ ∗ ∗ ∗ ∗ ∗ ∗ ∗ ∗ ∗ ∗ ∗ ∗ \
       '):
21 mprintf ('\n DC resistance is RD1:\%.1f ohms',RD);
22 mprintf (\ ' \n)\ ∗ ∗ ∗ ∗ ∗ ∗ ∗ ∗ ∗ ∗ ∗ ∗ ∗ ∗ ∗ ∗ ∗ ∗ ∗ ∗ ∗ ∗ ∗ ∗ ∗ ∗ ∗ ∗ ∗ ∗ ∗ ∗ ∗ ∗ ∗ ∗ ∗ ∗ ∗ ∗ ∗ ∗ ∗ ∗ ∗ ∗ ∗ ∗ ∗ ∗ ∗ ∗ ∗ ∗ ∗ \
       '):
23 //disp('******AC resistances of diode can be
       calculated by Dawing straight line through
       operating points (VD, ID) and change in volages (
       VD1 and VD2) and corresponding change in currents
        (ID1 and ID2) is to be considered on the curve
       ∗ ∗ ∗ ∗ ∗ ∗ ∗ ∗ ∗ ' ) ; / /
24 // Tangent line at ID is drawn and 2mA swing aboveand below is to be considered for ID2 and ID1
       respectively ///////25 ID11=ID1-2 // in mili amperes
26 ID12=ID1+2 //in mili amperes
27 // /////////// c o n v e r s i o n //////////////
28 ID11 = ID11 * 1e - 3;29 ID12 = ID12 *1 e -3;
30 mprintf (\ ' \n)\ ∗ ∗ ∗ ∗ ∗ ∗ ∗ ∗ ∗ ∗ ∗ ∗ ∗ ∗ ∗ ∗ ∗ ∗ ∗ ∗ ∗ ∗ ∗ ∗ ∗ ∗ ∗ ∗ ∗ ∗ ∗ ∗ ∗ ∗ ∗ ∗ ∗ ∗ ∗ ∗ ∗ ∗ ∗ ∗ ∗ ∗ ∗ ∗ ∗ ∗ ∗ ∗ ∗ ∗ ∗ ∗ ∗ \
```
 $^{\prime}$  ) : 31 mprintf (' $\n\overline{p}$  For calculation of AC resistance at the o perating points ID'); 32 mprintf ('\n Diode current1 ID11:\%.4 f A', ID11) ; 33 mprintf ('\n Diode current2 ID12:\%.4 f A', ID12) ; 34 if ID1 $\leq$ 4 then //when the characteristics curve ID current (below 4mA) exponential ch anges in curve more even VD  $// changes$  $35$  VD11=VD-0.05; // Swing of tangent line in downword direction and locating point  $36$  // respective voltage is VD11 // small change in voltage  $37$  VD12=VD+0.05;  $//$  Swing of tangent line in upword direction and locating point  $38$  // respective voltage is VD12 // small change in voltage 39 else 40 VD11=VD-0.01;  $//$  neligibal chane in voltage because steep curve when 41 VD12 = VD +0.01; 42 end 43 mprintf ('\n Diode Voltage1 VD11:\%.2 f V', VD11 ) ; 44 mprintf ('\n Diode Voltage2 VD12:\%.2 f V', VD12 ) ; 45 mprintf  $(\ ' \n)$ \ ∗ ∗ ∗ ∗ ∗ ∗ ∗ ∗ ∗ ∗ ∗ ∗ ∗ ∗ ∗ ∗ ∗ ∗ ∗ ∗ ∗ ∗ ∗ ∗ ∗ ∗ ∗ ∗ ∗ ∗ ∗ ∗ ∗ ∗ ∗ ∗ ∗ ∗ ∗ ∗ ∗ ∗ ∗ ∗ ∗ ∗ ∗ ∗ ∗ ∗ ∗ ∗ ∗ ∗ ∗ ∗ \  $'$ ) ; 46  $\frac{\frac{1}{\sqrt{11}}}{\frac{1}{\sqrt{11}}}$  calaculation  $47$  delid1=ID12-ID11;  $\frac{1}{10}$  //difference in upper current and lower current  $48$  delvd1=VD12-VD11;  $\frac{1}{4}$  // difference in upper current and lower voltage 49  $rd1 = delvd1 / delid1$ ;  $// ac resistance$ at  $ID = 2mA$ 

```
50 mprintf ('\n AC resistance at ID1 is rd1:%.4f ohm'
        , rd1 ) ;
51 mprintf (\ ' \n\cdot \n).\ ∗ ∗ ∗ ∗ ∗ ∗ ∗ ∗ ∗ ∗ ∗ ∗ ∗ ∗ ∗ ∗ ∗ ∗ ∗ ∗ ∗ ∗ ∗ ∗ ∗ ∗ ∗ ∗ ∗ ∗ ∗ ∗ ∗ ∗ ∗ ∗ ∗ ∗ ∗ ∗ ∗ ∗ ∗ ∗ ∗ ∗ ∗ ∗ ∗ ∗ ∗ ∗ ∗ ∗ ∗ \
        ');
52 //////// output /////// case 1
53 //******DC resistances of diode can be calculated by
         using54 // operating points on the forward
         c h a r a c t e r i s t i c ∗∗∗∗∗∗∗
55 // ∗∗
56 // Enter the value of ID on the curve in mA ID:2
57 // Enter the Corresponding value of VD on the curve
        in V VD: 558
59 //
                                     ∗ ∗ ∗ ∗ ∗ ∗ ∗ ∗ ∗ ∗ ∗ ∗ ∗ ∗ ∗ ∗ ∗ ∗ ∗ ∗ ∗ ∗ ∗ ∗ ∗ ∗ ∗ ∗ ∗ ∗ ∗ ∗ ∗ ∗ ∗ ∗ ∗ ∗ ∗ ∗ ∗ ∗ ∗ ∗ ∗ ∗ ∗ ∗ ∗ ∗ ∗ ∗ ∗ ∗ ∗
60 // For the operating points
61 // Diode current ID1:0.0020 A
62 // Diode Voltage VD1:0.5 V
63 //
                                  ∗ ∗ ∗ ∗ ∗ ∗ ∗ ∗ ∗ ∗ ∗ ∗ ∗ ∗ ∗ ∗ ∗ ∗ ∗ ∗ ∗ ∗ ∗ ∗ ∗ ∗ ∗ ∗ ∗ ∗ ∗ ∗ ∗ ∗ ∗ ∗ ∗ ∗ ∗ ∗ ∗ ∗ ∗ ∗ ∗ ∗ ∗ ∗ ∗ ∗ ∗ ∗ ∗ ∗ ∗
64 //DC resistance is RD1:250.0 ohms
65 //
                                      ∗ ∗ ∗ ∗ ∗ ∗ ∗ ∗ ∗ ∗ ∗ ∗ ∗ ∗ ∗ ∗ ∗ ∗ ∗ ∗ ∗ ∗ ∗ ∗ ∗ ∗ ∗ ∗ ∗ ∗ ∗ ∗ ∗ ∗ ∗ ∗ ∗ ∗ ∗ ∗ ∗ ∗ ∗ ∗ ∗ ∗ ∗ ∗ ∗ ∗ ∗ ∗ ∗ ∗ ∗
66 //
                                           ∗ ∗ ∗ ∗ ∗ ∗ ∗ ∗ ∗ ∗ ∗ ∗ ∗ ∗ ∗ ∗ ∗ ∗ ∗ ∗ ∗ ∗ ∗ ∗ ∗ ∗ ∗ ∗ ∗ ∗ ∗ ∗ ∗ ∗ ∗ ∗ ∗ ∗ ∗ ∗ ∗ ∗ ∗ ∗ ∗ ∗ ∗ ∗ ∗ ∗ ∗ ∗ ∗ ∗ ∗ ∗ ∗ ∗ ∗ ∗ ∗ ∗ ∗ ∗
67 // For calculation of AC resistance at the operating
         points ID
68 // Diode c u r r e n t 1 ID11 : 0 . 0 0 0 0 A
69 // Diode current 2 ID12:0.0040 A
70 // Diode Voltage1 VD11:0.45 V
71 // Diode V ol t a g e 2 VD12 : 0 . 5 5 V
72 //
```

```
18
```

```
∗ ∗ ∗ ∗ ∗ ∗ ∗ ∗ ∗ ∗ ∗ ∗ ∗ ∗ ∗ ∗ ∗ ∗ ∗ ∗ ∗ ∗ ∗ ∗ ∗ ∗ ∗ ∗ ∗ ∗ ∗ ∗ ∗ ∗ ∗ ∗ ∗ ∗ ∗ ∗ ∗ ∗ ∗ ∗ ∗ ∗ ∗ ∗ ∗ ∗ ∗ ∗ ∗ ∗ ∗ ∗ ∗ ∗ ∗ ∗ ∗ ∗ ∗ ∗
73 //AC resistance at ID1 is rd1:25.0000 ohm
74 //.
        ∗ ∗ ∗ ∗ ∗ ∗ ∗ ∗ ∗ ∗ ∗ ∗ ∗ ∗ ∗ ∗ ∗ ∗ ∗ ∗ ∗ ∗ ∗ ∗ ∗ ∗ ∗ ∗ ∗ ∗ ∗ ∗ ∗ ∗ ∗ ∗ ∗ ∗ ∗ ∗ ∗ ∗ ∗ ∗ ∗ ∗ ∗ ∗ ∗ ∗ ∗ ∗ ∗ ∗ ∗ ∗ ∗ ∗ ∗ ∗ ∗ ∗ ∗
75
76 // / ( \case2)////////
77 //*******DC resistances of diode can be calculated
        by using
78 // operating points on the forward
        c h a r a c t e r i s t i c ∗∗∗∗∗∗∗
79 // ∗∗
80 // Enter the value of ID on the curve in mA ID:25
81 // Enter the Corresponding value of VD on the curve
        in V VD: . 7
82
83 //
                                ∗ ∗ ∗ ∗ ∗ ∗ ∗ ∗ ∗ ∗ ∗ ∗ ∗ ∗ ∗ ∗ ∗ ∗ ∗ ∗ ∗ ∗ ∗ ∗ ∗ ∗ ∗ ∗ ∗ ∗ ∗ ∗ ∗ ∗ ∗ ∗ ∗ ∗ ∗ ∗ ∗ ∗ ∗ ∗ ∗ ∗ ∗ ∗ ∗ ∗ ∗ ∗ ∗ ∗ ∗
84 // For the operating points
85 // Diode current ID1:0.0250 A
86 // Diode Voltage VD1:0.7 V
87 //
        ∗ ∗ ∗ ∗ ∗ ∗ ∗ ∗ ∗ ∗ ∗ ∗ ∗ ∗ ∗ ∗ ∗ ∗ ∗ ∗ ∗ ∗ ∗ ∗ ∗ ∗ ∗ ∗ ∗ ∗ ∗ ∗ ∗ ∗ ∗ ∗ ∗ ∗ ∗ ∗ ∗ ∗ ∗ ∗ ∗ ∗ ∗ ∗ ∗ ∗ ∗ ∗ ∗ ∗ ∗
88 // DC resistance is RD1:28.0 ohms89 //
        ∗ ∗ ∗ ∗ ∗ ∗ ∗ ∗ ∗ ∗ ∗ ∗ ∗ ∗ ∗ ∗ ∗ ∗ ∗ ∗ ∗ ∗ ∗ ∗ ∗ ∗ ∗ ∗ ∗ ∗ ∗ ∗ ∗ ∗ ∗ ∗ ∗ ∗ ∗ ∗ ∗ ∗ ∗ ∗ ∗ ∗ ∗ ∗ ∗ ∗ ∗ ∗ ∗ ∗ ∗
90 //
                                  ∗ ∗ ∗ ∗ ∗ ∗ ∗ ∗ ∗ ∗ ∗ ∗ ∗ ∗ ∗ ∗ ∗ ∗ ∗ ∗ ∗ ∗ ∗ ∗ ∗ ∗ ∗ ∗ ∗ ∗ ∗ ∗ ∗ ∗ ∗ ∗ ∗ ∗ ∗ ∗ ∗ ∗ ∗ ∗ ∗ ∗ ∗ ∗ ∗ ∗ ∗ ∗ ∗ ∗ ∗ ∗ ∗
91 // For calculation of AC resistance at the operating
         points ID
92 //Diode current1 ID11:0.0230 A
93 // Diode c u r r e n t 2 ID12 : 0 . 0 2 7 0 A
94 // Diode V ol t a g e 1 VD11 : 0 . 6 9 V
```
95 // Diode Voltage2 VD12:0.71 V 96  $//$ ∗ ∗ ∗ ∗ ∗ ∗ ∗ ∗ ∗ ∗ ∗ ∗ ∗ ∗ ∗ ∗ ∗ ∗ ∗ ∗ ∗ ∗ ∗ ∗ ∗ ∗ ∗ ∗ ∗ ∗ ∗ ∗ ∗ ∗ ∗ ∗ ∗ ∗ ∗ ∗ ∗ ∗ ∗ ∗ ∗ ∗ ∗ ∗ ∗ ∗ ∗ ∗ ∗ ∗ ∗ ∗ 97 // AC resistance at ID1 is  $rd1:5.0000$  ohm 98 // ∗ ∗ ∗ ∗ ∗ ∗ ∗ ∗ ∗ ∗ ∗ ∗ ∗ ∗ ∗ ∗ ∗ ∗ ∗ ∗ ∗ ∗ ∗ ∗ ∗ ∗ ∗ ∗ ∗ ∗ ∗ ∗ ∗ ∗ ∗ ∗ ∗ ∗ ∗ ∗ ∗ ∗ ∗ ∗ ∗ ∗ ∗ ∗ ∗ ∗ ∗ ∗ ∗ ∗ ∗

## <span id="page-21-0"></span>Design zener shunt regulator with variable load for given specification

<span id="page-21-1"></span>Scilab code Solution 4.0 Design zener shunt regulator with variable load for given specification

1 //EX.4 Program Title: Design zener shunt regulator with variable load for given specification  $///$  $2$  //////// environment: Scilab 5.5.2 3 // Tested on OS: Windows 7 Professional, 64 bit 4 //Book: Electronics Devices and Circuit Theory by Robert Boylestead and Nashelsky 5 // / / / / / / / / / / / / / / / / / / / / / / / / / / / / / / / / / / / / / / / 6 clc ;

```
7 clear all;
```

```
8 close ;
```

```
9 / /
```

```
/ / / / / / / / / / / / / / / / / / / / / / / / / / / / / / / / / / / / / / / / / / / / / / / / / / / / / / / / / / / / / / / /
```
- 10 disp ('For desiging Variable Load voltage regulator Circuit :  $'$ );
- 11 Vi=input ('Enter the Input Voltage in volts

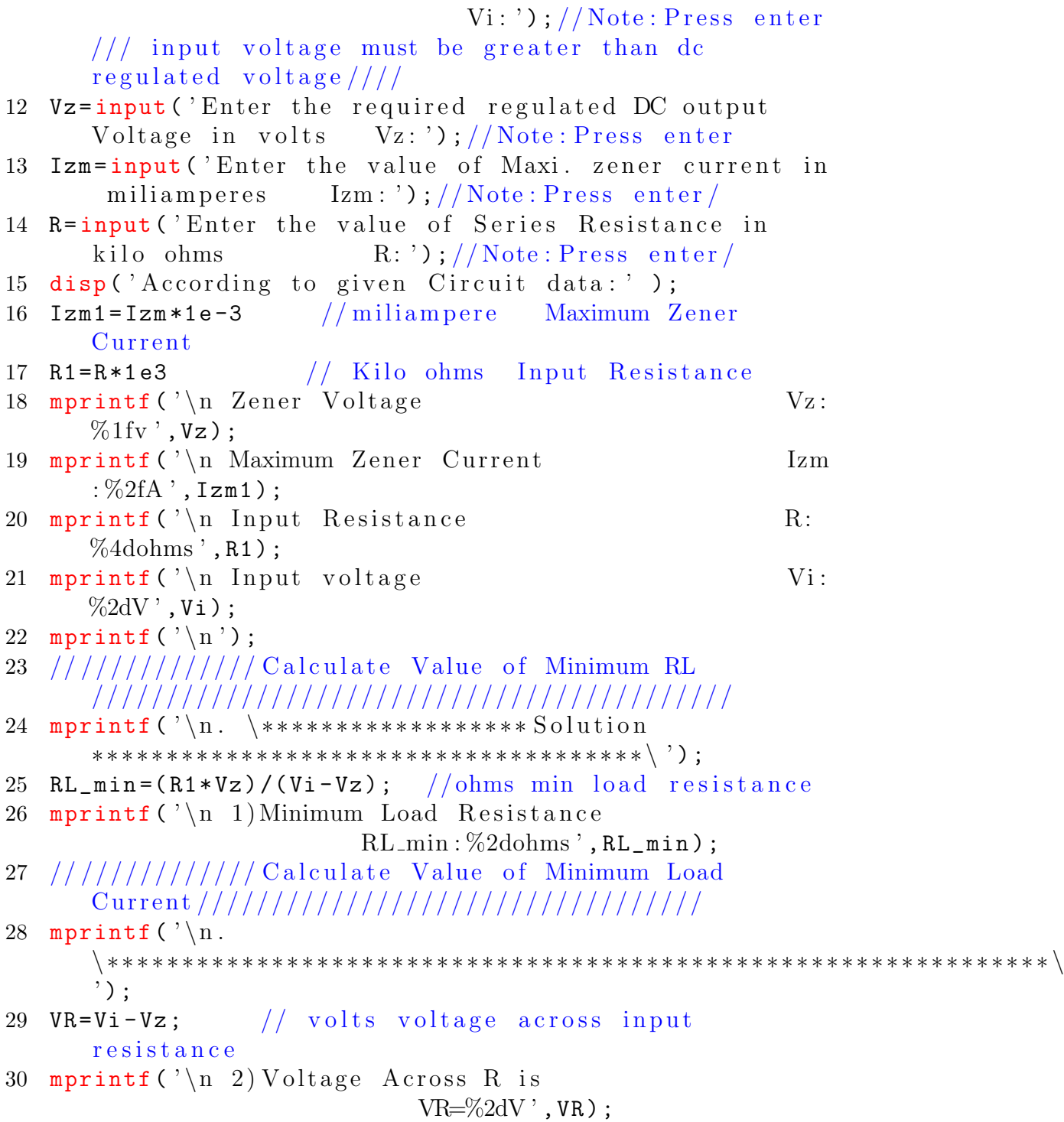

```
31 IR=VR/R1; // mili amperes Current trhough input
        resistance
32 IR=IR*1e3; //amperes
33 mprintf (\ ' \n\cdot \n).\ ∗ ∗ ∗ ∗ ∗ ∗ ∗ ∗ ∗ ∗ ∗ ∗ ∗ ∗ ∗ ∗ ∗ ∗ ∗ ∗ ∗ ∗ ∗ ∗ ∗ ∗ ∗ ∗ ∗ ∗ ∗ ∗ ∗ ∗ ∗ ∗ ∗ ∗ ∗ ∗ ∗ ∗ ∗ ∗ ∗ ∗ ∗ ∗ ∗ ∗ ∗ ∗ ∗ ∗ ∗ ∗ ∗ ∗ ∗ ∗ ∗ ∗ ∗ \
        ');
34 mprintf ('\n\overline{\phantom{a}} ) Current through Input Reistance R is
               IR : \% . 4 fmA', IR);
35 IL_min = (IR * 1e - 3) - Izm1; // mili amperes mini. load
        c u r r e n t
36 // IL_min=IL_min *10e3;
37 mprintf (\ ' \n\cdot \n).\ ∗ ∗ ∗ ∗ ∗ ∗ ∗ ∗ ∗ ∗ ∗ ∗ ∗ ∗ ∗ ∗ ∗ ∗ ∗ ∗ ∗ ∗ ∗ ∗ ∗ ∗ ∗ ∗ ∗ ∗ ∗ ∗ ∗ ∗ ∗ ∗ ∗ ∗ ∗ ∗ ∗ ∗ ∗ ∗ ∗ ∗ ∗ ∗ ∗ ∗ ∗ ∗ ∗ ∗ ∗ ∗ ∗ ∗ ∗ ∗ ∗ ∗ ∗ ∗ \
        ' ) :
38 mprintf (\ \setminus n \ 4) Minimum Load Current
                                     IL\_min=%. 3 fA', IL\_min);
39 mprintf (\ ' \n)n.
        \ ∗ ∗ ∗ ∗ ∗ ∗ ∗ ∗ ∗ ∗ ∗ ∗ ∗ ∗ ∗ ∗ ∗ ∗ ∗ ∗ ∗ ∗ ∗ ∗ ∗ ∗ ∗ ∗ ∗ ∗ ∗ ∗ ∗ ∗ ∗ ∗ ∗ ∗ ∗ ∗ ∗ ∗ ∗ ∗ ∗ ∗ ∗ ∗ ∗ ∗ ∗ ∗ ∗ ∗ ∗ ∗ ∗ ∗ ∗ ∗ ∗ ∗ ∗ ∗ ∗ \
        ^{\prime} ) \colon40 /////////// Calculate Value of Maximum Load
        Resistance ///////////////////////////////
41 RL_max=Vz/(IL_min); // ohms maxi. load resistance42 //RL max=RL min *1e-3;
43 mprintf (\ ' \n\cdot 5) Maximum Load Resistance
                                 RL_max : \%dohms', RL_max);
44 mprintf (\ ' \n)n.
        \ ∗ ∗ ∗ ∗ ∗ ∗ ∗ ∗ ∗ ∗ ∗ ∗ ∗ ∗ ∗ ∗ ∗ ∗ ∗ ∗ ∗ ∗ ∗ ∗ ∗ ∗ ∗ ∗ ∗ ∗ ∗ ∗ ∗ ∗ ∗ ∗ ∗ ∗ ∗ ∗ ∗ ∗ ∗ ∗ ∗ ∗ ∗ ∗ ∗ ∗ ∗ ∗ ∗ ∗ ∗ ∗ ∗ ∗ ∗ ∗ ∗ ∗ ∗ ∗ ∗ \
        ');
45
46
47 // output //
48 // For desiging Variable Load voltage regulator
        Circuit:49 // Enter the Input Voltage in volts
                                           Vi:5050 // Enter the required regulated DC output Voltage in
        volts Vz:1051 // Enter the value of Maxi. zener current in
```
miliamperes Izm:32 52 // Enter the value of Series Resistance in kilo ohms R: 1 53  $54$  // According to given Circuit data: 55 56 // Zener Voltage Vz:10.000000 v 57 // Maximum Zener Current Izm:0.032000 A 58 // Input Resistance R:1000 ohms  $59$  // Input voltage Vi:50V 60 61  $\frac{1}{\sqrt{2}}$  \*\*\*\*\*\*\*\*\*\*\*\*\*\*\*\*\*\*\* Solution ∗ ∗ ∗ ∗ ∗ ∗ ∗ ∗ ∗ ∗ ∗ ∗ ∗ ∗ ∗ ∗ ∗ ∗ ∗ ∗ ∗ ∗ ∗ ∗ ∗ ∗ ∗ ∗ ∗ ∗ ∗ ∗ ∗ ∗ ∗ ∗ ∗ 62  $//$  1) Minimum Load Resistance RL min : 2 5 0 ohms  $63$  //. ∗ ∗ ∗ ∗ ∗ ∗ ∗ ∗ ∗ ∗ ∗ ∗ ∗ ∗ ∗ ∗ ∗ ∗ ∗ ∗ ∗ ∗ ∗ ∗ ∗ ∗ ∗ ∗ ∗ ∗ ∗ ∗ ∗ ∗ ∗ ∗ ∗ ∗ ∗ ∗ ∗ ∗ ∗ ∗ ∗ ∗ ∗ ∗ ∗ ∗ ∗ ∗ ∗ ∗ ∗ ∗ ∗ ∗ ∗ ∗ ∗ ∗ ∗ 64  $// 2)$  V oltage Across R is  $VR=40$ V  $65$  //. ∗ ∗ ∗ ∗ ∗ ∗ ∗ ∗ ∗ ∗ ∗ ∗ ∗ ∗ ∗ ∗ ∗ ∗ ∗ ∗ ∗ ∗ ∗ ∗ ∗ ∗ ∗ ∗ ∗ ∗ ∗ ∗ ∗ ∗ ∗ ∗ ∗ ∗ ∗ ∗ ∗ ∗ ∗ ∗ ∗ ∗ ∗ ∗ ∗ ∗ ∗ ∗ ∗ ∗ ∗ ∗ ∗ ∗ ∗ ∗ ∗ ∗ ∗ 66  $//3)$  Current through Input Reistance R is IR : 4 0 . 0 0 0 0mA  $67$  //. ∗ ∗ ∗ ∗ ∗ ∗ ∗ ∗ ∗ ∗ ∗ ∗ ∗ ∗ ∗ ∗ ∗ ∗ ∗ ∗ ∗ ∗ ∗ ∗ ∗ ∗ ∗ ∗ ∗ ∗ ∗ ∗ ∗ ∗ ∗ ∗ ∗ ∗ ∗ ∗ ∗ ∗ ∗ ∗ ∗ ∗ ∗ ∗ ∗ ∗ ∗ ∗ ∗ ∗ ∗ ∗ ∗ ∗ ∗ ∗ ∗ ∗ ∗ ∗ 68  $//$  4) Minimum Load Current  $IL$ <sub>-min</sub> =  $0.008A$  $69$  //. ∗ ∗ ∗ ∗ ∗ ∗ ∗ ∗ ∗ ∗ ∗ ∗ ∗ ∗ ∗ ∗ ∗ ∗ ∗ ∗ ∗ ∗ ∗ ∗ ∗ ∗ ∗ ∗ ∗ ∗ ∗ ∗ ∗ ∗ ∗ ∗ ∗ ∗ ∗ ∗ ∗ ∗ ∗ ∗ ∗ ∗ ∗ ∗ ∗ ∗ ∗ ∗ ∗ ∗ ∗ ∗ ∗ ∗ ∗ ∗ ∗ ∗ ∗ ∗ ∗  $70 / 5$ ) Maximum Load Resistance RL max : 1 2 5 0 ohms  $71$  //.

### <span id="page-26-0"></span>Design zener shunt regulator with fixed load for given specification

<span id="page-26-1"></span>Scilab code Solution 5.0 Design zener shunt regulator with fixed load for given specification

- $1$  //EX 5 Program: Design zener shunt regulator with fixed load for given specification  $//$  $2$  //environment: Scilab  $5.5.2$ 3 // Tested on OS: Windows 7 Professional, 64 bit 4 //Book: Electronics Devices and Circuit Theory by Robert Boylestead and Nashelsky 5 // / / / / / / / / / / / / / / / / / / / / / / / / / / / / / / / / / / / / / / / 6 clc ; 7 clear all; 8 close ;  $9 / /$ / / / / / / / / / / / / / / / / / / / / / / / / / / / / / / / / / / / / / / / / / / / / / / / / / / / / / / / / / / / / / / / /
- 10 disp ('For desiging fixed Load voltage regulator  $Circuit : ' )$ ;
- 11 Vz=input ("Enter the required regulated DC output

Voltage in volts  $Vz:$ ");//Note:Press enter 12 Izm=input ('Enter the value of maxi. zener current in  $\text{miliamperes}$  Izm : '); //Note : Press enter/ 13 RL=input ('Enter the value of load resistance in kilo ohms  $RL:$ '); //Note: Press enter/ 14 R=input ('Enter the value of Series resistance in ohms  $R: \mathcal{C}$  );  $//$  Note : Press enter / 15 disp ('For desiging fixed voltage regulator Circuit required data : ' ); 16 Izm1=Izm\*1e-3 //miliamper Maximum Zener Current 17 RL1=RL\*1e3 // Kilo ohms Input Resistance 18 mprintf (' $\nabla$  Zener Voltage Vz: %1f  $v'$ ,  $Vz$ ); 19 mprintf ('\n Maximum Zener Current Izm:  $\%2f(A', Izm1);$ 20 mprintf (' $\ln$  Input Resistance R: %4d  $ohms$ , $R$ ); 21 mprintf ('\n Load Resistance RL:%.1 f  $Ohms$ , RL1 $)$ ; 22 mprintf  $(\ ' \n\setminus n ' )$ ;  $23$  /////////////// Calculate Minimum input Voltage / / / / / / / / / / / / / / / / / / / / / / / / / / / / / / / / / / / / / / / / 24 mprintf ( '\n. \\*\*\*\*\*\*\*\*\*\*\*\*\*\*\* Solution ∗ ∗ ∗ ∗ ∗ ∗ ∗ ∗ ∗ ∗ ∗ ∗ ∗ ∗ ∗ ∗ ∗ ∗ ∗ ∗ ∗ ∗ ∗ ∗ ∗ ∗ ∗ ∗ ∗ ∗ ∗ ∗ ∗ ∗ ∗ ∗ ∗ ∗ ∗ \ ' ) ; 25 Vi\_min=( $(RL1+R)*Vz$ )/RL1;// Volts Min. input Voltage 26  $mprint(f') \n\leq 1$ )Minimum Input Voltage  $Vi_{\text{min}} : \%2dV'$ ,  $Vi_{\text{min}}$  ; 27 /////////////// Calculate Value of Minimum Load C u r r e n t / / / / / / / / / / / / / / / / / / / / / / / / / / / / / / / / / / 28 mprintf  $(\ ' \n\cdot \n)$ \ ∗ ∗ ∗ ∗ ∗ ∗ ∗ ∗ ∗ ∗ ∗ ∗ ∗ ∗ ∗ ∗ ∗ ∗ ∗ ∗ ∗ ∗ ∗ ∗ ∗ ∗ ∗ ∗ ∗ ∗ ∗ ∗ ∗ ∗ ∗ ∗ ∗ ∗ ∗ ∗ ∗ ∗ ∗ ∗ ∗ ∗ ∗ ∗ ∗ ∗ ∗ ∗ ∗ ∗ ∗ ∗ ∗ ∗ ∗ ∗ ∗ ∗ ∗ \  $'$ ); 29 IL=Vz/RL1;  $//$  mili amperes Load Cuuent  $30$  IL\_ma=IL\*1e3 // mil amperes 31 mprintf ( $\ln 2$ ) Load Current is  $IL=\%2fmA$ ,  $IL_ma)$ ;  $32$  IR\_max=Izm1+IL;  $//$  mili amperes maxi. Load Cuuent

```
33 IR_maxD = IR_max *1e3; // miliamper
34 mprintf (\ ' \n\cdot \n).\ ∗ ∗ ∗ ∗ ∗ ∗ ∗ ∗ ∗ ∗ ∗ ∗ ∗ ∗ ∗ ∗ ∗ ∗ ∗ ∗ ∗ ∗ ∗ ∗ ∗ ∗ ∗ ∗ ∗ ∗ ∗ ∗ ∗ ∗ ∗ ∗ ∗ ∗ ∗ ∗ ∗ ∗ ∗ ∗ ∗ ∗ ∗ ∗ ∗ ∗ ∗ ∗ ∗ ∗ ∗ ∗ ∗ ∗ ∗ ∗ ∗ ∗ ∗ ∗ \
       ') ;
35 mprintf ('\n\overline{\phantom{a}} ) Current through input Reistance R is
         IR_max : % . 4 fmA', IR_max D);
36 Vi_max = (IR_max *R) + Vz; // Volts Maxi. input voltage
37 mprintf (\ ' \n\cdot \n)\∗ ∗ ∗ ∗ ∗ ∗ ∗ ∗ ∗ ∗ ∗ ∗ ∗ ∗ ∗ ∗ ∗ ∗ ∗ ∗ ∗ ∗ ∗ ∗ ∗ ∗ ∗ ∗ ∗ ∗ ∗ ∗ ∗ ∗ ∗ ∗ ∗ ∗ ∗ ∗ ∗ ∗ \ ' ) ;
38 mprintf (\ \n\lambda n 4)Maximum input voltage
                           Vi_{-}max=\%2dV', Vi_{-}max);
39 mprintf (\ ' \n\cdot \n).\ ∗ ∗ ∗ ∗ ∗ ∗ ∗ ∗ ∗ ∗ ∗ ∗ ∗ ∗ ∗ ∗ ∗ ∗ ∗ ∗ ∗ ∗ ∗ ∗ ∗ ∗ ∗ ∗ ∗ ∗ ∗ ∗ ∗ ∗ ∗ ∗ ∗ ∗ ∗ ∗ ∗ ∗ ∗ ∗ ∗ ∗ ∗ ∗ ∗ ∗ ∗ ∗ ∗ ∗ ∗ ∗ ∗ ∗ ∗ ∗ ∗ ∗ ∗ ∗ \
       '):
40
41
42 // output //
43
44 // For desiging fixed voltage regulator Circuit :
45 //Enter the required regulated DC output Voltage in
       volts Vz:2046 //Enter the value of maxi. zener current in
       miliamperes Iz:60
47 // Enter the value of load resistance in kilo ohms
                 RL:1.648 // Enter the value of Series resistance in ohms
                 R: 2 2 049
50 // For desiging fixed voltage regulator Circuit
        required data
51 :
52
53 //Zener Voltage Vz:20.000000 v
54 //Maximum Zener Current Izm:0.060000 A
55 // Input Resistance R: 220 ohms
56 // Load Resistance RL:1600.0 Ohms
57
58 // . // **************** Solution
```

```
∗ ∗ ∗ ∗ ∗ ∗ ∗ ∗ ∗ ∗ ∗ ∗ ∗ ∗ ∗ ∗ ∗ ∗ ∗ ∗ ∗ ∗ ∗ ∗ ∗ ∗ ∗ ∗ ∗ ∗ ∗ ∗ ∗ ∗ ∗ ∗ ∗ ∗ ∗
59 / 1)Minimum Input Voltage Vi_min
         :22V60 //.
        ∗ ∗ ∗ ∗ ∗ ∗ ∗ ∗ ∗ ∗ ∗ ∗ ∗ ∗ ∗ ∗ ∗ ∗ ∗ ∗ ∗ ∗ ∗ ∗ ∗ ∗ ∗ ∗ ∗ ∗ ∗ ∗ ∗ ∗ ∗ ∗ ∗ ∗ ∗ ∗ ∗ ∗ ∗ ∗ ∗ ∗ ∗ ∗ ∗ ∗ ∗ ∗ ∗ ∗ ∗ ∗ ∗ ∗ ∗ ∗ ∗ ∗ ∗
61 // 2) Load Current is IL
        =12.500000mA62 //.
        ∗ ∗ ∗ ∗ ∗ ∗ ∗ ∗ ∗ ∗ ∗ ∗ ∗ ∗ ∗ ∗ ∗ ∗ ∗ ∗ ∗ ∗ ∗ ∗ ∗ ∗ ∗ ∗ ∗ ∗ ∗ ∗ ∗ ∗ ∗ ∗ ∗ ∗ ∗ ∗ ∗ ∗ ∗ ∗ ∗ ∗ ∗ ∗ ∗ ∗ ∗ ∗ ∗ ∗ ∗ ∗ ∗ ∗ ∗ ∗ ∗ ∗ ∗ ∗
63 // 3) Current through input Reistance R is IR_max
        : 7 2 . 5 0 0 0mA
64 // . ∗ ∗ ∗ ∗ ∗ ∗ ∗ ∗ ∗ ∗ ∗ ∗ ∗ ∗ ∗ ∗ ∗ ∗ ∗ ∗ ∗ ∗ ∗ ∗ ∗ ∗ ∗ ∗ ∗ ∗ ∗ ∗ ∗ ∗ ∗ ∗ ∗ ∗ ∗ ∗ ∗ ∗
65 //4) Maximum input voltage Vi_max
         =35V66 //.
        ∗ ∗ ∗ ∗ ∗ ∗ ∗ ∗ ∗ ∗ ∗ ∗ ∗ ∗ ∗ ∗ ∗ ∗ ∗ ∗ ∗ ∗ ∗ ∗ ∗ ∗ ∗ ∗ ∗ ∗ ∗ ∗ ∗ ∗ ∗ ∗ ∗ ∗ ∗ ∗ ∗ ∗ ∗ ∗ ∗ ∗ ∗ ∗ ∗ ∗ ∗ ∗ ∗ ∗ ∗ ∗ ∗ ∗ ∗ ∗ ∗ ∗
```
## <span id="page-30-0"></span>Determine output resistance,dc and ac of Common Emitter (CE) configuration

<span id="page-30-1"></span>Scilab code Solution 6.0 Determine output resistance Betadc and Betaac of Common Emitter configuration

```
1 //EX 6 Program Title : Determine output resistance,
        dc and ac of Common Emitter configuration. ///2 //environment: Scilab 5.5.2
3 // Tested on OS: Windows 7 Professional, 64 bit
4 //Book: Electronics Devices and Circuit Theory by
      Robert Boylestead and Nashelsky
5 // / / / / / / / / / / / / / / / / / / / / / / / / / / / / / / / / / / / / / / /
6 clc ;
7 clear all;
8 close ;
9 / // / / / / / / / / / / / / / / / / / / / / / / / / / / / / / / / / / / / / / / / / / / / / / / / / / / / / / / / / / / / / / / /
10 disp('******On the output characteristics of CE
      confi. in active region select an operating point
      (VCEQ, ICQ) on load line ********* ');
```

```
11 ICQ1 = input ("Enter the value of ICQ on the curve in
       mA ICQ: "; //Note: Press enter12 // draw horizontal line from operating point 1/0 mA to
        10 mA
13 IB1=input ("Enter the value of IB corresponding to
       ICQ in uA IB: "); //\text{Note: Press enter}14 VCEQ=input ("Enter the Corresponding value of VCEQ :
       "); // Note: Press \space enter // Draw \space verticalline from operating point //VCEQ is in the
       range of 0V to 20V
15 mprintf (\ ' \n\cdot \n\cdot)\ ∗ ∗ ∗ ∗ ∗ ∗ ∗ ∗ ∗ ∗ ∗ ∗ ∗ ∗ ∗ ∗ ∗ ∗ ∗ ∗ ∗ ∗ ∗ ∗ ∗ ∗ ∗ ∗ ∗ ∗ ∗ ∗ ∗ ∗ ∗ ∗ ∗ ∗ ∗ ∗ ∗ ∗ ∗ ∗ ∗ ∗ ∗ ∗ ∗ ∗ ∗ ∗ ∗ ∗ ∗ ∗ ∗ \
       ');
16 \text{ ICQ} = ICQ1 * 1e - 3;17 IB=IB1 *1e-6;
18 mprintf ('\n Operating point Collector Current
                    ICQ: \%1f A', ICQ;
19 mprintf ('\n\lambdan Corresponding Base Current
                             IB: \%1f A', IB);20 mprintf ('\n\lambdan Recspective Collector to Emitter voltage
        is VCEQ: \%1fV', VCEQ)
21 // / / / / / / / / / / / / / / / / / / / / / / / / / / / / / / / / / / / / / / / / / / / / / / / / / / / / / / / / / / / / / /
22 //******************* Solution
       ∗ ∗ ∗ ∗ ∗ ∗ ∗ ∗ ∗ ∗ ∗ ∗ ∗ ∗ ∗ ∗ ∗ ∗ ∗ ∗ ∗ ∗ ∗ ∗ ∗ ∗ ∗ ∗ ∗ ∗ ∗ \ ' ) ;
23 //////////////// Calculate Beta DC
       / / / / / / / / / / / / / / / / / / / / / / / / / / / / / / / / / /
24 mprintf (\ ' \n\cdot \n).\ ∗ ∗ ∗ ∗ ∗ ∗ ∗ ∗ ∗ ∗ ∗ ∗ ∗ ∗ ∗ ∗ ∗ ∗ ∗ ∗ ∗ ∗ ∗ ∗ ∗ ∗ ∗ ∗ ∗ ∗ ∗ ∗ ∗ ∗ ∗ ∗ ∗ ∗ ∗ ∗ ∗ ∗ ∗ ∗ ∗ ∗ ∗ ∗ ∗ ∗ ∗ ∗ ∗ ∗ ∗ ∗ ∗ \
       ^{\prime} ) :
25 Beta_DC=ICQ/IB; // DC current gain26 mprintf ('\n 1)DC current gain of transistor in CE
       Confi. Beta_DC=\%2d ', Beta_DC);
27 mprintf ( ' \n . \∗∗ ∗∗ ∗∗ ∗∗ ∗∗ ∗∗ ∗∗∗ ∗∗ ∗∗ ∗∗ ∗∗ C a l c u l a t i o n of
        ac ∗∗∗∗∗∗∗∗∗∗∗∗∗∗∗∗∗ \ ' ) ;
28 // For calculation of ac by taking change (ib1 ib2)
        in base current on either side of Q-pointalong
```

```
the vertical axis of about equal distance to
        either side of Q-point //
29 ib1 = IB1 - 5;
30 ib2=IB1+5;
31
32 mprintf ('\n Base current1 ib1=%.2 f uA'
        , ib1);
33 mprintf ('\n Base current2 ib2=%.2 f uA'
        , ib2);
34 ib1=ib1*1e-6;
35 ib2=ib2*1e-6;
36 // at the two intersections of ib1 and ib2 and
        vertical axis the two level of ic1, ic2 can be
        determine by drawing horizontal line
37 \text{ ic1} = \text{ICQ1} - 0.5;38 \text{ i } c2 = ICQ1 + 0.5;39 mprintf ('\n\begin{bmatrix}\n\text{c}}\n\text{c} & \text{d}\n\end{bmatrix}\n\begin{bmatrix}\n\text{c}}\n\text{c} & \text{e}\n\end{bmatrix}\n\text{c} & \text{f} \\
\text{f} \\
\text{g} \\
\text{h} \\
\text{h} \\
\text{h} \\
\text{h} \\
\text{h} \\
\text{h} \\
\text{h} \\
\text{h} \\
\text{h} \\
\text{h} \\
\text{h} \\
\text{h} \\
\text{h} \\
\text{h} \\
\text{h} \\
\text{h} \\
\text{h} \\
\text{h} \\
\text{h} \\
\f mA', ic1);
40 mprintf ('\ln Collector current2 ic2\frac{2}{\sqrt{2}}.2
        f mA', ic2);
41 ic1 = ic1 * 1e - 3;
42 ic2 = ic2 * 1e - 3;
43 mprintf (\ ' \n\cdot \n).\ ∗ ∗ ∗ ∗ ∗ ∗ ∗ ∗ ∗ ∗ ∗ ∗ ∗ ∗ ∗ ∗ ∗ ∗ ∗ ∗ ∗ ∗ ∗ ∗ ∗ ∗ ∗ ∗ ∗ ∗ ∗ ∗ ∗ ∗ ∗ ∗ ∗ ∗ ∗ ∗ ∗ ∗ ∗ ∗ ∗ ∗ ∗ ∗ ∗ ∗ ∗ ∗ ∗ ∗ ∗ ∗ ∗ ∗ ∗ ∗ \
        ');
44 Beta_AC=(ic2-ic1)/(ib2-ib1); // AC current gain
45 mprintf (\ln 2)AC current gain of transistor in CE
        Confi. Beta\_AC : \%2d, Beta\_AC;
46 /////////////// Calculate Beta DC
        / / / / / / / / / / / / / / / / / / / / / / / / / / / / / / / / / /
47 mprintf('\n.\*****************Calculation of AC
        resistance******************\');
48 //At the operating point tangent is drawwn and
        either side of ic1 ic2 respective values of vce1
         vce2 is considered for calculation of AC
        resistance // there is small change in ic for
        more change in vec/49 vce1 = VCEQ - 5.2;
```

```
32
```

```
50 \text{ vce2} = \text{VCEQ} + 5.5;51 mprintf (\ln Collector to emitter voltage1
                         vce1=\%2d v', vce1);
52 mprintf ('\n\lambdan Collector to emitter voltage2
                         vce2=\%2d v', vce2);
53 mprintf (\ ' \n)n.
        \ ∗ ∗ ∗ ∗ ∗ ∗ ∗ ∗ ∗ ∗ ∗ ∗ ∗ ∗ ∗ ∗ ∗ ∗ ∗ ∗ ∗ ∗ ∗ ∗ ∗ ∗ ∗ ∗ ∗ ∗ ∗ ∗ ∗ ∗ ∗ ∗ ∗ ∗ ∗ ∗ ∗ ∗ ∗ ∗ ∗ ∗ ∗ ∗ ∗ ∗ ∗ ∗ ∗ ∗ ∗ ∗ ∗ ∗ ∗ \
        ' ) :
54 R_out = (vce2 - vce1) / (ic2 - ic1) ; // AC resistance
55 R_out=R_out *1e-3; // Kilo ohms
56 mprintf (\ \n\lambda n \ 3) Dynamic Output resistance is
                           R_-out : %1dKohm', R_-out);
57 mprintf (\ ' \n\cdot \n).\ ∗ ∗ ∗ ∗ ∗ ∗ ∗ ∗ ∗ ∗ ∗ ∗ ∗ ∗ ∗ ∗ ∗ ∗ ∗ ∗ ∗ ∗ ∗ ∗ ∗ ∗ ∗ ∗ ∗ ∗ ∗ ∗ ∗ ∗ ∗ ∗ ∗ ∗ ∗ ∗ ∗ ∗ ∗ ∗ ∗ ∗ ∗ ∗ ∗ ∗ ∗ ∗ ∗ ∗ ∗ ∗ ∗ ∗ ∗ \
        ') ;
58 // output // //59 //******On the output characteristics of CE confi.
         in active
60 // region select an operating point (VCEQ, ICQ)
        on load l
61 // \sin e **********
62 // Enter the value of ICQ on the curve in mA ICQ: 2.763 // Enter the value of IB corresponding to ICQ in uAIB : 25
64 // Enter the Corresponding value of VCEQ : 7.565
66 //.
                                                        ∗ ∗ ∗ ∗ ∗ ∗ ∗ ∗ ∗ ∗ ∗ ∗ ∗ ∗ ∗ ∗ ∗ ∗ ∗ ∗ ∗ ∗ ∗ ∗ ∗ ∗ ∗ ∗ ∗ ∗ ∗ ∗ ∗ ∗ ∗ ∗ ∗ ∗ ∗ ∗ ∗ ∗ ∗ ∗ ∗ ∗ ∗ ∗ ∗ ∗ ∗ ∗ ∗ ∗ ∗ ∗ ∗
67 // Operating point Collector Current ICQ
       : 0.002700 A68 // Corresponding Base Current IB
       : 0 . 0 0 0 0 2 5 A
69 // Recspective Collector to Emitter voltage is VCEQ
       : 7.5000000V70 //.
              ∗ ∗ ∗ ∗ ∗ ∗ ∗ ∗ ∗ ∗ ∗ ∗ ∗ ∗ ∗ ∗ ∗ ∗ ∗ ∗ ∗ ∗ ∗ ∗ ∗ ∗ ∗ ∗ ∗ ∗ ∗ ∗ ∗ ∗ ∗ ∗ ∗ ∗ ∗ ∗ ∗ ∗ ∗ ∗ ∗ ∗ ∗ ∗ ∗ ∗ ∗ ∗ ∗ ∗ ∗ ∗ ∗
```

```
71 // 1)DC current gain of transistor in CE Confi.
      Beta\_DC=10872 //. ***************************Calculation of ac
      ∗∗∗∗∗∗∗∗∗∗∗∗∗∗∗∗∗
73 // Base current1 ib1=20.00 uA
74 // Base current2 ib2=30.00 uA
75 // Collector current1 ic1 = 2.20 mA
76 // Collector current2 ic 2 = 3.20 mA
77 /.
      ∗ ∗ ∗ ∗ ∗ ∗ ∗ ∗ ∗ ∗ ∗ ∗ ∗ ∗ ∗ ∗ ∗ ∗ ∗ ∗ ∗ ∗ ∗ ∗ ∗ ∗ ∗ ∗ ∗ ∗ ∗ ∗ ∗ ∗ ∗ ∗ ∗ ∗ ∗ ∗ ∗ ∗ ∗ ∗ ∗ ∗ ∗ ∗ ∗ ∗ ∗ ∗ ∗ ∗ ∗ ∗ ∗ ∗ ∗ ∗
78 // 2)AC current gain of transistor in CE Confi.Beta\_AC:10079 \frac{1}{1}. ***************** Calculation of AC resistance
      ∗∗∗∗∗∗∗∗∗∗∗∗∗∗∗∗∗
80 // Collector to emitter voltage1 vce1 =2 v
81 // Collector to emitter voltage2 vce2
      =13 v
82 //.
      ∗ ∗ ∗ ∗ ∗ ∗ ∗ ∗ ∗ ∗ ∗ ∗ ∗ ∗ ∗ ∗ ∗ ∗ ∗ ∗ ∗ ∗ ∗ ∗ ∗ ∗ ∗ ∗ ∗ ∗ ∗ ∗ ∗ ∗ ∗ ∗ ∗ ∗ ∗ ∗ ∗ ∗ ∗ ∗ ∗ ∗ ∗ ∗ ∗ ∗ ∗ ∗ ∗ ∗ ∗ ∗ ∗ ∗ ∗
83 // 3) Dynamic Output resistance is
      R_-out: 10Kohm
84 //.
      ∗ ∗ ∗ ∗ ∗ ∗ ∗ ∗ ∗ ∗ ∗ ∗ ∗ ∗ ∗ ∗ ∗ ∗ ∗ ∗ ∗ ∗ ∗ ∗ ∗ ∗ ∗ ∗ ∗ ∗ ∗ ∗ ∗ ∗ ∗ ∗ ∗ ∗ ∗ ∗ ∗ ∗ ∗ ∗ ∗ ∗ ∗ ∗ ∗ ∗ ∗ ∗ ∗ ∗ ∗ ∗ ∗ ∗ ∗
```
## <span id="page-35-0"></span>Determine PIV, Vdc,Idc,Vrms,Pdc and Irms for Half Wave Rectifier.

<span id="page-35-1"></span>Scilab code Solution 7.0 Determine PIV Vdc Idc Vrms Pdc and Irms for Half Wave Rectifier

- 1 //EX 7 Program Title : Determine PIV, Vdc, Idc, Vrms, Pdc and Irms for Half Wave Rectifier.  $2$  //environment: Scilab  $5.5.2$ 3 // Tested on OS: Windows 7 Professional, 64 bit 4 //Book: Electronics Devices and Circuit Theory by Robert Boylestead and Nashelsky 5 // / / / / / / / / / / / / / / / / / / / / / / / / / / / / / / / / / / / / / / /  $6$  clc; 7 clear all;
- 8 close ;
- 9 xdel (winsid ());  $//$  clear all the previous figures p l o t s
- $10 /$

```
/ / / / / / / / / / / / / / / / / / / / / / / / / / / / / / / / / / / / / / / / / / / / / / / / / / / / / / / / / / / / / / / /
```
11 disp ('For Half Wave Rectifier Analysis:');

```
12 RL=input ('Enter the value of Load Resistance in Ohms
                   RL:'); //Note: Press enter
13 Vac=input ('Enter the value of Input AC Voltage in
        Volts Vac: '); //Note: Press enter
14 N1=input ('Enter the Number of primary turns in trun
         ratio NI:'); //Note: Press enter/
15 N2=input ('Enter the Number of Secondary turns in
        trun ratio N2: '); //Note: Press enter/
16 mprintf (\ ' \n\cdot \n\cdot)\∗ ∗ ∗ ∗ ∗ ∗ ∗ ∗ ∗ ∗ ∗ ∗ ∗ ∗ ∗ ∗ ∗ ∗ ∗ ∗ ∗ ∗ ∗ ∗ ∗ ∗ ∗ ∗ ∗ ∗ ∗ ∗ ∗ ∗ ∗ ∗ ∗ ∗ ∗ ∗ ∗ ∗ ∗ ∗ \ ' ) ;
17 disp ('Given data for Half Wave Rectifier is:');
18 mprintf (' Load Resistance RL:%.2 f ohm', RL
        ) ;
19 mprintf ('\n Input AC voltage V1:\%2d V', Vac
        ) ;
20 mprintf ('\n Number of Secondary turns N2:\%1d ', N2);
21 mprintf ('\n Number of Primary turns N1:\%1d ', N1);
22 /////////////////////Voltage at Secondary
         / / / / / / / / / / / / / / / / / / / / / / / / / / / / / / / / / /
23 mprintf ( ' \n . \∗∗∗∗∗∗∗∗∗∗∗∗∗∗∗∗ S o l u t i o n
         ∗ ∗ ∗ ∗ ∗ ∗ ∗ ∗ ∗ ∗ ∗ ∗ ∗ ∗ ∗ ∗ ∗ ∗ ∗ ∗ ∗ ∗ ∗ ∗ ∗ ∗ ∗ ∗ \ ' ) ;
24 V2 = Vac*(N2/N1); // Volts RMS secondary voltage
25 mprintf ('\n 1) Voltage at Secondary is V2:\%2d', V2);
26 ////////////////////Maximum Value at Secondary
        / / / / / / / / / / / / / / / / / / / / / / / / / / / / / /
27 mprintf (\ ' \n).
         \∗ ∗ ∗ ∗ ∗ ∗ ∗ ∗ ∗ ∗ ∗ ∗ ∗ ∗ ∗ ∗ ∗ ∗ ∗ ∗ ∗ ∗ ∗ ∗ ∗ ∗ ∗ ∗ ∗ ∗ ∗ ∗ ∗ ∗ ∗ ∗ ∗ ∗ ∗ ∗ ∗ ∗ ∗ ∗ \ ' ) ;
28 Vm = sqrt (2) * V2; //Volt peak value of Voltage
29 mprintf ('\n\begin{cases} \n\lambda & \text{if } n \leq 2 \n\end{cases} Maximum value of secondary voltage is
        Vm: \% 2d ', Vm);
30 mprintf (\ ' \n\cdot \n).\∗ ∗ ∗ ∗ ∗ ∗ ∗ ∗ ∗ ∗ ∗ ∗ ∗ ∗ ∗ ∗ ∗ ∗ ∗ ∗ ∗ ∗ ∗ ∗ ∗ ∗ ∗ ∗ ∗ ∗ ∗ ∗ ∗ ∗ ∗ ∗ ∗ ∗ ∗ ∗ ∗ ∗ ∗ ∗ \ ' ) ;
31 / \frac{\frac{1}{\frac{1}{\sqrt{1}}}}{1/\frac{1}{\sqrt{1-\frac{1}{\sqrt{1-\frac{1}{\sqrt{/ / / / / / / / / / / / / / / / / / / / / / / / / / / / / / / / / /
32 Im=Vm/RL; // Amperes peak value of current
33 mprintf ('\n 3) Maxi value of load Current is Im: %1f A
         ', Im);
34 mprintf (\ ' \n\cdot \n).
```

```
\∗ ∗ ∗ ∗ ∗ ∗ ∗ ∗ ∗ ∗ ∗ ∗ ∗ ∗ ∗ ∗ ∗ ∗ ∗ ∗ ∗ ∗ ∗ ∗ ∗ ∗ ∗ ∗ ∗ ∗ ∗ ∗ ∗ ∗ ∗ ∗ ∗ ∗ ∗ ∗ ∗ ∗ ∗ ∗ \ ' ) ;
35 // ////////////Maximum Load Power
        / / / / / / / / / / / / / / / / / / / / / / / / / / / / / / / / / /
36 Pmax = (\text{Im}^2)*RL; //Watts
37 mprintf (\ \setminus \n_1 \ 4) Maximum Load Power is Pmax: \%1f W', Pmax
        ) ;
38 mprintf (\ ' \n\cdot \n).\∗ ∗ ∗ ∗ ∗ ∗ ∗ ∗ ∗ ∗ ∗ ∗ ∗ ∗ ∗ ∗ ∗ ∗ ∗ ∗ ∗ ∗ ∗ ∗ ∗ ∗ ∗ ∗ ∗ ∗ ∗ ∗ ∗ ∗ ∗ ∗ ∗ ∗ ∗ ∗ ∗ ∗ ∗ ∗ \ ' ) ;
39 Vdc = 0.318 * Vm; //Volts40 mprintf (\ln 5) Average Value of Output Voltage is Vdc
        :\%1f V', Vdc);
41 mprintf (\ ' \n\cdot \n\cdot)\∗ ∗ ∗ ∗ ∗ ∗ ∗ ∗ ∗ ∗ ∗ ∗ ∗ ∗ ∗ ∗ ∗ ∗ ∗ ∗ ∗ ∗ ∗ ∗ ∗ ∗ ∗ ∗ ∗ ∗ ∗ ∗ ∗ ∗ ∗ ∗ ∗ ∗ ∗ ∗ ∗ ∗ ∗ ∗ \ ' ) ;
42 Idc=Vdc/RL; //Amperes DC Load current
43 mprintf ('\ln 6) Average value of Load current is Idc:
        \%1f A', Idc);
44 mprintf (\ ' \n\cdot \n\cdot)\∗ ∗ ∗ ∗ ∗ ∗ ∗ ∗ ∗ ∗ ∗ ∗ ∗ ∗ ∗ ∗ ∗ ∗ ∗ ∗ ∗ ∗ ∗ ∗ ∗ ∗ ∗ ∗ ∗ ∗ ∗ ∗ ∗ ∗ ∗ ∗ ∗ ∗ ∗ ∗ ∗ ∗ ∗ ∗ \ ' ) ;
45 Pdc = (Idc^2) * RL; // Watts Average Power
46 mprintf (\ln 7) Average Value Of load Power is Pdc: \%1fW', Pdc);
47 mprintf (\ ' \n\cdot)\∗ ∗ ∗ ∗ ∗ ∗ ∗ ∗ ∗ ∗ ∗ ∗ ∗ ∗ ∗ ∗ ∗ ∗ ∗ ∗ ∗ ∗ ∗ ∗ ∗ ∗ ∗ ∗ ∗ ∗ ∗ ∗ ∗ ∗ ∗ ∗ ∗ ∗ ∗ ∗ ∗ ∗ ∗ ∗ \ ' ) ;
48 PIV=Vm; //Volts Peak Inverse Voltage
49 mprintf('\n 8) Peak Inverse Voltage is PIV:%1d V', PIV
        ) ;
50 mprintf (\ ' \n\cdot \n).\∗ ∗ ∗ ∗ ∗ ∗ ∗ ∗ ∗ ∗ ∗ ∗ ∗ ∗ ∗ ∗ ∗ ∗ ∗ ∗ ∗ ∗ ∗ ∗ ∗ ∗ ∗ ∗ ∗ ∗ ∗ ∗ ∗ ∗ ∗ ∗ ∗ ∗ ∗ ∗ ∗ ∗ ∗ ∗ \ ' ) ;
51 V = Vdc * 1.21; //Volts Ripple voltage
52 mprintf ('\n 9) Ripple Voltage is Vr: %1f V', Vr);
53 mprintf (\ ' \n\cdot \n).\∗ ∗ ∗ ∗ ∗ ∗ ∗ ∗ ∗ ∗ ∗ ∗ ∗ ∗ ∗ ∗ ∗ ∗ ∗ ∗ ∗ ∗ ∗ ∗ ∗ ∗ ∗ ∗ ∗ ∗ ∗ ∗ ∗ ∗ ∗ ∗ ∗ ∗ ∗ ∗ ∗ ∗ ∗ ∗ \ ' ) ;
54 Irms=Im/2; // Amperes RMS Value of Current
55 mprintf ('\n 10)RMS Value of current is Irms: %1f mA'
        , Irms ) ;
56 mprintf (\ ' \n)n.
        \∗ ∗ ∗ ∗ ∗ ∗ ∗ ∗ ∗ ∗ ∗ ∗ ∗ ∗ ∗ ∗ ∗ ∗ ∗ ∗ ∗ ∗ ∗ ∗ ∗ ∗ ∗ ∗ ∗ ∗ ∗ ∗ ∗ ∗ ∗ ∗ ∗ ∗ ∗ ∗ ∗ ∗ ∗ ∗ \ ' ) ;
57 // output //
```
58

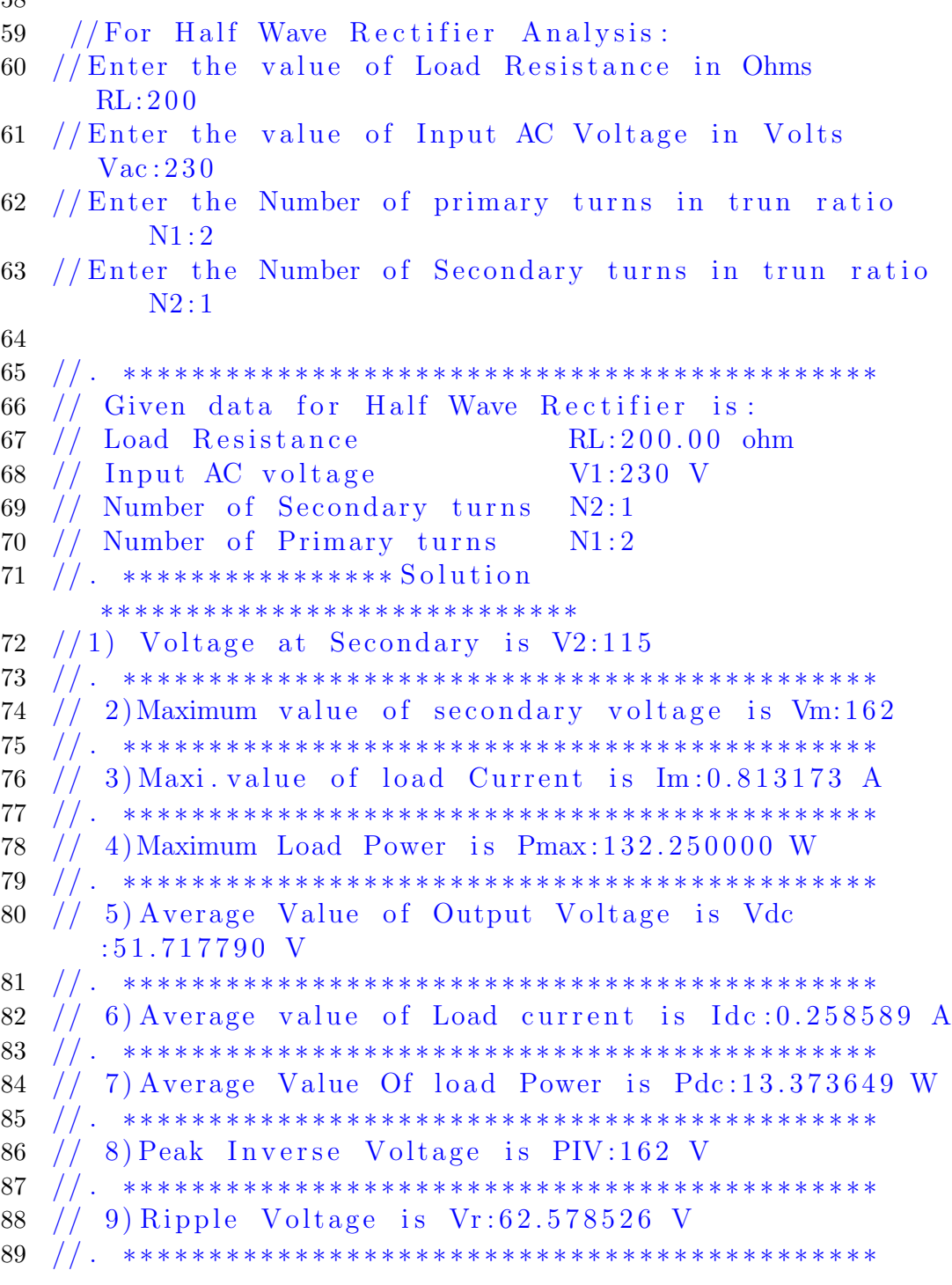

 //  $10) \mathrm{RMS}$  Value of current is Irms:0.406586 mA // . ∗ ∗ ∗ ∗ ∗ ∗ ∗ ∗ ∗ ∗ ∗ ∗ ∗ ∗ ∗ ∗ ∗ ∗ ∗ ∗ ∗ ∗ ∗ ∗ ∗ ∗ ∗ ∗ ∗ ∗ ∗ ∗ ∗ ∗ ∗ ∗ ∗ ∗ ∗ ∗ ∗ ∗ ∗ ∗

## <span id="page-40-0"></span>Determine PIV, Vdc,Idc,Vrms,Pdc and Irms for center tapped transformer full Wave Rectifier.

<span id="page-40-1"></span>Scilab code Solution 8.0 Determine PIV Vdc Idc Vrms Pdc and Irms for center tapped transformer full Wave Rectifier

- 1 //EX 8 Program Title: Determine PIV, Vdc, Idc, Vrms, Pdc and Irms for center tapped transformer full Wave  $Rectifier.$  /
- $2$  ///environment: Scilab 5.5.2
- 3 // Tested on OS: Windows 7 Professional, 64 bit
- 4 //Book: Electronics Devices and Circuit Theory by Robert Boylestead and Nashelsky

```
5 // / / / / / / / / / / / / / / / / / / / / / / / / / / / / / / / / / / / / / / /
6 clc ;
7 clear all;
8 close ;
9
```
 $10 /$ / / / / / / / / / / / / / / / / / / / / / / / / / / / / / / / / / / / / / / / / / / / / / / / / / / / / / / / / / / / / / / / /

- 11 disp ('For Center Tapped Full Wave Rectifier Analysis  $: '$  );
- 12 RL=input ('Enter the value of Load Resistance in Ohms  $RL:$ '); //Note: Press enter
- 13 Vac=input ('Enter the value of Input AC Voltage in Volts Vac: ');  $//$  Note: Press enter
- 14 N1=input ('Enter the Number of primary turns  $N1:$ '); //Note: Press enter/
- 15 N2=input ('Enter the Number of Secondary turns  $N2:$ ');  $//$  Note: Press enter  $/$
- 16 mprintf  $(\ ' \n\cdot \n).$ \ ∗ ∗ ∗ ∗ ∗ ∗ ∗ ∗ ∗ ∗ ∗ ∗ ∗ ∗ ∗ ∗ ∗ ∗ ∗ ∗ ∗ ∗ ∗ ∗ ∗ ∗ ∗ ∗ ∗ ∗ ∗ ∗ ∗ ∗ ∗ ∗ ∗ ∗ ∗ ∗ ∗ ∗ ∗ ∗ ∗ ∗ ∗ ∗ ∗ ∗ ∗ ∗ ∗ ∗ ∗ ∗ ∗ ∗ ∗ ∗ ∗ ∗ ∗ ∗ ∗ \  $'$  ) :
- 17 //

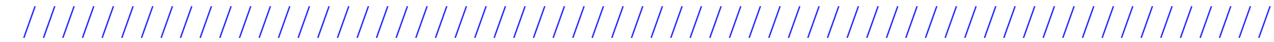

18 disp ('To Analyse Center Tapped Full wave rectifier given data in the circuit is: '); 19 mprintf (' Load Resistance RL: %2d ohm',  $RL$ ); 20 mprintf ('\n Input AC voltage  $V1:\%2d\ V'$ ,  $Vac)$  ; 21 mprintf ('\n Number of Secondary turns  $N2:\%1d$  ', N2 ) ; 22 mprintf ('\n Number of Primary turns  $N1:\%1d$ ', N1 ) ; 23  $///////////$ //////////////Voltage at Secondary / / / / / / / / / / / / / / / / / / / / / / / / / / / / / / / / / / 24 mprintf ('\n. \\*\*\*\*\*\*\*\*\*\*\*\*\* Solution ∗ ∗ ∗ ∗ ∗ ∗ ∗ ∗ ∗ ∗ ∗ ∗ ∗ ∗ ∗ ∗ ∗ ∗ ∗ ∗ ∗ ∗ ∗ ∗ ∗ ∗ ∗ ∗ ∗ ∗ ∗ ∗ ∗ ∗ ∗ ∗ ∗ ∗ ∗ ∗ ∗ ∗ ∗ ∗ ∗ \ ' ) ; 25 V2=Vac\*(N2/N1);  $// Volts RMS voltage at secondary$ 26 mprintf ('\n 1) Voltage at Secondary is V2:%2d', V2); 27 ///////////////////Maximum Value at Secondary / / / / / / / / / / / / / / / / / / / / / / / / / / / / / / 28 mprintf  $(\ ' \n\cdot \n).$ \ ∗ ∗ ∗ ∗ ∗ ∗ ∗ ∗ ∗ ∗ ∗ ∗ ∗ ∗ ∗ ∗ ∗ ∗ ∗ ∗ ∗ ∗ ∗ ∗ ∗ ∗ ∗ ∗ ∗ ∗ ∗ ∗ ∗ ∗ ∗ ∗ ∗ ∗ ∗ ∗ ∗ ∗ ∗ ∗ ∗ ∗ ∗ ∗ ∗ ∗ ∗ ∗ ∗ ∗ ∗ ∗ ∗ ∗ ∗ ∗ ∗ ∗ ∗ ∗ ∗ ∗ ∗ \  $^{\prime}$  )  $\colon$ 

```
29 Vrms=sqrt(2)*V2; //Volt maxi. secondary voltage
30 mprintf (\ln 2) Maximum value of secondary voltage is
        Vrms : \%2d ', Vrms);
31 mprintf (\ ' \n\cdot \n\cdot)\ ∗ ∗ ∗ ∗ ∗ ∗ ∗ ∗ ∗ ∗ ∗ ∗ ∗ ∗ ∗ ∗ ∗ ∗ ∗ ∗ ∗ ∗ ∗ ∗ ∗ ∗ ∗ ∗ ∗ ∗ ∗ ∗ ∗ ∗ ∗ ∗ ∗ ∗ ∗ ∗ ∗ ∗ ∗ ∗ ∗ ∗ ∗ ∗ ∗ ∗ ∗ ∗ ∗ ∗ ∗ ∗ ∗ ∗ ∗ ∗ ∗ ∗ ∗ ∗ ∗ ∗ ∗ ∗ \
         ');
32 Vm = Vrms/2; // Volt maxi. voltage at half of
        secondary
33 mprintf ('\n 3)Maximum voltage value of half-
        secondary Winding is Vm:\%2d ', Vm);
34 mprintf (\ ' \n\cdot \n).\ ∗ ∗ ∗ ∗ ∗ ∗ ∗ ∗ ∗ ∗ ∗ ∗ ∗ ∗ ∗ ∗ ∗ ∗ ∗ ∗ ∗ ∗ ∗ ∗ ∗ ∗ ∗ ∗ ∗ ∗ ∗ ∗ ∗ ∗ ∗ ∗ ∗ ∗ ∗ ∗ ∗ ∗ ∗ ∗ ∗ ∗ ∗ ∗ ∗ ∗ ∗ ∗ ∗ ∗ ∗ ∗ ∗ ∗ ∗ ∗ ∗ ∗ ∗ ∗ ∗ ∗ ∗ ∗ ∗ \
         ');
35 ///////////////Load Current
         / / / / / / / / / / / / / / / / / / / / / / / / / / / / / / / / / /
36 Im=Vm/RL; // Amperes peak value of load current
37 mprintf ('\n 4) Maxi value of load Current is Im: %1f A
         ', Im);
38 mprintf (\ ' \n\cdot \n).\ ∗ ∗ ∗ ∗ ∗ ∗ ∗ ∗ ∗ ∗ ∗ ∗ ∗ ∗ ∗ ∗ ∗ ∗ ∗ ∗ ∗ ∗ ∗ ∗ ∗ ∗ ∗ ∗ ∗ ∗ ∗ ∗ ∗ ∗ ∗ ∗ ∗ ∗ ∗ ∗ ∗ ∗ ∗ ∗ ∗ ∗ ∗ ∗ ∗ ∗ ∗ ∗ ∗ ∗ ∗ ∗ ∗ ∗ ∗ ∗ ∗ ∗ ∗ ∗ ∗ ∗ ∗ ∗ ∗ \
         ^{\prime} ) ;
39 Idc = (2*Vm) / (3.14*RL); //Amperes Load current
40 //Idc=Idc*1e3; //mili amperes//
41 mprintf (\ln 5) Average value of Load current is Idc:
        \%1f A', Idc);
42 mprintf (\ ' \n\cdot \n\cdot)\ ∗ ∗ ∗ ∗ ∗ ∗ ∗ ∗ ∗ ∗ ∗ ∗ ∗ ∗ ∗ ∗ ∗ ∗ ∗ ∗ ∗ ∗ ∗ ∗ ∗ ∗ ∗ ∗ ∗ ∗ ∗ ∗ ∗ ∗ ∗ ∗ ∗ ∗ ∗ ∗ ∗ ∗ ∗ ∗ ∗ ∗ ∗ ∗ ∗ ∗ ∗ ∗ ∗ ∗ ∗ ∗ ∗ ∗ ∗ ∗ ∗ ∗ ∗ ∗ ∗ ∗ ∗ ∗ ∗ \
         ^{\prime} ) :
43 Vdc = Idc * RL; //Volts dc Voltage44 mprintf (\ln 6) Average Value of Output Voltage is Vdc
        :\%1f V', Vdc);
45 mprintf (\ ' \n\cdot \n\cdot)\ ∗ ∗ ∗ ∗ ∗ ∗ ∗ ∗ ∗ ∗ ∗ ∗ ∗ ∗ ∗ ∗ ∗ ∗ ∗ ∗ ∗ ∗ ∗ ∗ ∗ ∗ ∗ ∗ ∗ ∗ ∗ ∗ ∗ ∗ ∗ ∗ ∗ ∗ ∗ ∗ ∗ ∗ ∗ ∗ ∗ ∗ ∗ ∗ ∗ ∗ ∗ ∗ ∗ ∗ ∗ ∗ ∗ ∗ ∗ ∗ ∗ ∗ ∗ ∗ ∗ ∗ ∗ ∗ ∗ \
         ') :
46 Pdc = (\text{Idc}^2)*RL; // Watts Average Power
47 mprintf ('\n 7) Average Value Of load Power is Pdc: %1f
         W', Pdc);
48 mprintf (\ ' \n\cdot \n\cdot)
```

```
42
```

```
\ ∗ ∗ ∗ ∗ ∗ ∗ ∗ ∗ ∗ ∗ ∗ ∗ ∗ ∗ ∗ ∗ ∗ ∗ ∗ ∗ ∗ ∗ ∗ ∗ ∗ ∗ ∗ ∗ ∗ ∗ ∗ ∗ ∗ ∗ ∗ ∗ ∗ ∗ ∗ ∗ ∗ ∗ ∗ ∗ ∗ ∗ ∗ ∗ ∗ ∗ ∗ ∗ ∗ ∗ ∗ ∗ ∗ ∗ ∗ ∗ ∗ ∗ ∗ ∗ ∗ ∗ ∗ ∗ ∗ \
         ^{\prime} ) ;
49 PIV=2*Vm; // Volts50 mprintf ('\n 8) Peak Inverse Voltage is PIV: %1d V', PIV
        ) ;
51 mprintf (\ ' \n\cdot \n).\ ∗ ∗ ∗ ∗ ∗ ∗ ∗ ∗ ∗ ∗ ∗ ∗ ∗ ∗ ∗ ∗ ∗ ∗ ∗ ∗ ∗ ∗ ∗ ∗ ∗ ∗ ∗ ∗ ∗ ∗ ∗ ∗ ∗ ∗ ∗ ∗ ∗ ∗ ∗ ∗ ∗ ∗ ∗ ∗ ∗ ∗ ∗ ∗ ∗ ∗ ∗ ∗ ∗ ∗ ∗ ∗ ∗ ∗ ∗ ∗ ∗ ∗ ∗ ∗ ∗ ∗ ∗ ∗ ∗ \
         ' ) :
52 Vr = Vdc * 0.482; //Volts Ripple voltage
53 mprintf ('\n 9) Ripple Voltage is Vr: %1f V', Vr);
54 mprintf (\ ' \n\cdot \n).\ ∗ ∗ ∗ ∗ ∗ ∗ ∗ ∗ ∗ ∗ ∗ ∗ ∗ ∗ ∗ ∗ ∗ ∗ ∗ ∗ ∗ ∗ ∗ ∗ ∗ ∗ ∗ ∗ ∗ ∗ ∗ ∗ ∗ ∗ ∗ ∗ ∗ ∗ ∗ ∗ ∗ ∗ ∗ ∗ ∗ ∗ ∗ ∗ ∗ ∗ ∗ ∗ ∗ ∗ ∗ ∗ ∗ ∗ ∗ ∗ ∗ ∗ ∗ ∗ ∗ ∗ ∗ ∗ ∗ \
         ');
55 Irms =0.707*( Vm / RL ) ; // Amperes RMS Value of
        Current
56 Irms=Irms*1e3; // Mili amperes
57 mprintf ('\n 10)RMS Value of current is Irms: %1f mA'
         , Irms ) ;
58 mprintf (\ ' \n\cdot \n).\ ∗ ∗ ∗ ∗ ∗ ∗ ∗ ∗ ∗ ∗ ∗ ∗ ∗ ∗ ∗ ∗ ∗ ∗ ∗ ∗ ∗ ∗ ∗ ∗ ∗ ∗ ∗ ∗ ∗ ∗ ∗ ∗ ∗ ∗ ∗ ∗ ∗ ∗ ∗ ∗ ∗ ∗ ∗ ∗ ∗ ∗ ∗ ∗ ∗ ∗ ∗ ∗ ∗ ∗ ∗ ∗ ∗ ∗ ∗ ∗ ∗ ∗ ∗ ∗ ∗ ∗ ∗ ∗ ∗ \
         ');
59
60 //\alphautput //
61 // For Center Tapped Full Wave Rectifier Analysis:
62 // Enter the value of Load Resistance in Ohms
        RL: 1 0 0 0
63 // Enter the value of Input AC Voltage in Volts
        Vac : 2 2 0
64 // Enter the Number of primary turns
        N<sub>1</sub>:1000
65 // Enter the Number of Secondary turns
        N<sub>2</sub>:100
66
67 //.
                                            ∗ ∗ ∗ ∗ ∗ ∗ ∗ ∗ ∗ ∗ ∗ ∗ ∗ ∗ ∗ ∗ ∗ ∗ ∗ ∗ ∗ ∗ ∗ ∗ ∗ ∗ ∗ ∗ ∗ ∗ ∗ ∗ ∗ ∗ ∗ ∗ ∗ ∗ ∗ ∗ ∗ ∗ ∗ ∗ ∗ ∗ ∗ ∗ ∗ ∗ ∗ ∗ ∗ ∗ ∗ ∗ ∗ ∗ ∗ ∗ ∗ ∗ ∗ ∗ ∗
68 // To Analyse Center Tapped Full wave rectifier
        given data in
```
 $69$  // the circuit is:  $70$  //Load Resistance RL:1000 ohm  $71$  // Input AC voltage  $V1:220$  V  $72$  //Number of Secondary turns  $N2:100$ 73  $//$  Number of Primary turns  $N1:1000$ 74  $\sqrt{$ . \*\*\*\*\*\*\*\*\*\*\*\*\*\* Solution ∗ ∗ ∗ ∗ ∗ ∗ ∗ ∗ ∗ ∗ ∗ ∗ ∗ ∗ ∗ ∗ ∗ ∗ ∗ ∗ ∗ ∗ ∗ ∗ ∗ ∗ ∗ ∗ ∗ ∗ ∗ ∗ ∗ ∗ ∗ ∗ ∗ ∗ ∗ ∗ ∗ ∗ ∗ ∗ ∗ 75  $//$  1) Voltage at Secondary is V2:22  $76$  //. ∗ ∗ ∗ ∗ ∗ ∗ ∗ ∗ ∗ ∗ ∗ ∗ ∗ ∗ ∗ ∗ ∗ ∗ ∗ ∗ ∗ ∗ ∗ ∗ ∗ ∗ ∗ ∗ ∗ ∗ ∗ ∗ ∗ ∗ ∗ ∗ ∗ ∗ ∗ ∗ ∗ ∗ ∗ ∗ ∗ ∗ ∗ ∗ ∗ ∗ ∗ ∗ ∗ ∗ ∗ ∗ ∗ ∗ ∗ ∗ ∗ ∗ ∗ ∗ ∗ ∗ ∗ 77  $// 2)$ Maximum value of secondary voltage is Vrms: 31  $78$  //. ∗ ∗ ∗ ∗ ∗ ∗ ∗ ∗ ∗ ∗ ∗ ∗ ∗ ∗ ∗ ∗ ∗ ∗ ∗ ∗ ∗ ∗ ∗ ∗ ∗ ∗ ∗ ∗ ∗ ∗ ∗ ∗ ∗ ∗ ∗ ∗ ∗ ∗ ∗ ∗ ∗ ∗ ∗ ∗ ∗ ∗ ∗ ∗ ∗ ∗ ∗ ∗ ∗ ∗ ∗ ∗ ∗ ∗ ∗ ∗ ∗ ∗ ∗ ∗ ∗ ∗ ∗ ∗ 79 // 3)Maximum voltage value of half-secondary Winding is  $V_m: 15$  $80$  //. ∗ ∗ ∗ ∗ ∗ ∗ ∗ ∗ ∗ ∗ ∗ ∗ ∗ ∗ ∗ ∗ ∗ ∗ ∗ ∗ ∗ ∗ ∗ ∗ ∗ ∗ ∗ ∗ ∗ ∗ ∗ ∗ ∗ ∗ ∗ ∗ ∗ ∗ ∗ ∗ ∗ ∗ ∗ ∗ ∗ ∗ ∗ ∗ ∗ ∗ ∗ ∗ ∗ ∗ ∗ ∗ ∗ ∗ ∗ ∗ ∗ ∗ ∗ ∗ ∗ ∗ ∗ ∗ ∗ 81  $//4)$  Maxi value of load Current is Im: 0.015556 A  $82$  //. ∗ ∗ ∗ ∗ ∗ ∗ ∗ ∗ ∗ ∗ ∗ ∗ ∗ ∗ ∗ ∗ ∗ ∗ ∗ ∗ ∗ ∗ ∗ ∗ ∗ ∗ ∗ ∗ ∗ ∗ ∗ ∗ ∗ ∗ ∗ ∗ ∗ ∗ ∗ ∗ ∗ ∗ ∗ ∗ ∗ ∗ ∗ ∗ ∗ ∗ ∗ ∗ ∗ ∗ ∗ ∗ ∗ ∗ ∗ ∗ ∗ ∗ ∗ ∗ ∗ ∗ ∗ ∗ ∗ 83  $//5)$  Average value of Load current is  $Idc:0.009909$  A  $84$  //. ∗ ∗ ∗ ∗ ∗ ∗ ∗ ∗ ∗ ∗ ∗ ∗ ∗ ∗ ∗ ∗ ∗ ∗ ∗ ∗ ∗ ∗ ∗ ∗ ∗ ∗ ∗ ∗ ∗ ∗ ∗ ∗ ∗ ∗ ∗ ∗ ∗ ∗ ∗ ∗ ∗ ∗ ∗ ∗ ∗ ∗ ∗ ∗ ∗ ∗ ∗ ∗ ∗ ∗ ∗ ∗ ∗ ∗ ∗ ∗ ∗ ∗ ∗ ∗ ∗ ∗ ∗ ∗ ∗ ∗ 85  $// 6)$  Average Value of Output Voltage is Vdc: 9.908503 V  $86$  //. ∗ ∗ ∗ ∗ ∗ ∗ ∗ ∗ ∗ ∗ ∗ ∗ ∗ ∗ ∗ ∗ ∗ ∗ ∗ ∗ ∗ ∗ ∗ ∗ ∗ ∗ ∗ ∗ ∗ ∗ ∗ ∗ ∗ ∗ ∗ ∗ ∗ ∗ ∗ ∗ ∗ ∗ ∗ ∗ ∗ ∗ ∗ ∗ ∗ ∗ ∗ ∗ ∗ ∗ ∗ ∗ ∗ ∗ ∗ ∗ ∗ ∗ ∗ ∗ ∗ ∗ ∗ ∗ ∗ 87  $// 7)$  Average Value Of load Power is Pdc: 0.098178 W  $88$  //. ∗ ∗ ∗ ∗ ∗ ∗ ∗ ∗ ∗ ∗ ∗ ∗ ∗ ∗ ∗ ∗ ∗ ∗ ∗ ∗ ∗ ∗ ∗ ∗ ∗ ∗ ∗ ∗ ∗ ∗ ∗ ∗ ∗ ∗ ∗ ∗ ∗ ∗ ∗ ∗ ∗ ∗ ∗ ∗ ∗ ∗ ∗ ∗ ∗ ∗ ∗ ∗ ∗ ∗ ∗ ∗ ∗ ∗ ∗ ∗ ∗ ∗ ∗ ∗ ∗ ∗ ∗ ∗ ∗ 89  $// 8$  Peak Inverse Voltage is PIV:31 V

91 // 9) Ripple Voltage is  $Vr:4.775898$  V  $92$  //. 93  $//$  10)RMS Value of current is Irms:10.998339 mA 94  $//$ . 

## <span id="page-46-0"></span>Determine PIV,Vdc,Idc,Vrms,Pdc and Irms for center full Wave bridge Rectifier

<span id="page-46-1"></span>Scilab code Solution 9.0 Determine PIV Vdc Idc Vrms Pdc and Irms for full Wave bridge Rectifier

- 1 //EX 9 Program Title : Determine PIV, Vdc, Idc, Vrms, Pdc and Irms for full Wave bridge Rectifier.
- 2 //environment: Scilab 5.5.2
- 3 // Tested on OS: Windows 7 Professional, 64 bit
- 4 //Book: Electronics Devices and Circuit Theory by Robert Boylestead and Nashelsky
- 5 // / / / / / / / / / / / / / / / / / / / / / / / / / / / / / / / / / / / / / / /
- 6 clc ;
- 7 clear all;
- 8 close ;
- $9 / /$

```
/ / / / / / / / / / / / / / / / / / / / / / / / / / / / / / / / / / / / / / / / / / / / / / / / / / / / / / / / / / / / / / / /
```
10 disp ('For Full Wave Bridge Rectifier Analysis:');

11 RL=input ('Enter the value of Load Resistance in Ohms  $RL:$ '); //Note: Press enter 12 Vac=input ('Enter the value of Input AC Voltage in Volts Vac: ' $)$ ; //Note: Press enter 13 N1=input ('Enter the Number of primary turns in trun ratio  $NI:'); // Note: Press enter /$ 14 N2=input ('Enter the Number of Secondary turns in trun ratio  $N2$ : '); //Note: Press enter/ 15 mprintf  $(\ ' \n\cdot \n)$ \∗ ∗ ∗ ∗ ∗ ∗ ∗ ∗ ∗ ∗ ∗ ∗ ∗ ∗ ∗ ∗ ∗ ∗ ∗ ∗ ∗ ∗ ∗ ∗ ∗ ∗ ∗ ∗ ∗ ∗ ∗ ∗ ∗ ∗ ∗ ∗ ∗ ∗ ∗ ∗ ∗ ∗ ∗ ∗ \ ' ) ; 16 // / / / / / / / / / / / / / / / / / / / / / / / / / / / / / / / / / / / / / / / / / / / / / / / / / / / / / / / / / / / / / / / / 17 disp ('Given data for Full Wave Bridge Rectifier  $circuit$  is: '); 18 mprintf (' Load Resistance RL: %2d ohm', RL) ; 19 mprintf ('\n Input AC voltage  $V1:\%2d$  V', Vac ) ; 20 mprintf ('\n Number of Secondary turns  $N2:\%1d$  ', N2); 21 mprintf ('\n Number of Primary turns  $N1:\%1d$  ', N1); 22 mprintf  $(\ ' \n\setminus n ' )$ ;  $23$  ////////////////////Voltage at Secondary / / / / / / / / / / / / / / / / / / / / / / / / / / / / / / / / / / 24 mprintf ( '\n. \\*\*\*\*\*\*\*\*\*\*\* Solution ∗ ∗ ∗ ∗ ∗ ∗ ∗ ∗ ∗ ∗ ∗ ∗ ∗ ∗ ∗ ∗ ∗ ∗ ∗ ∗ ∗ ∗ ∗ ∗ ∗ ∗ ∗ ∗ ∗ ∗ ∗ ∗ ∗ ∗ ∗ ∗ \ ' ) ; 25 V2=Vac $*(N2/N1)$ ; // calculation of RMS secondary 26 mprintf ( $\ln 1$ ) Voltage at Secondary is  $V2 : \%1dV'$ ,  $V2$ ); 27  $/////////////$ ////////Maximum Value at Secondary / / / / / / / / / / / / / / / / / / / / / / / / / / / / / / 28 mprintf  $(\ ' \n\cdot \n\cdot)$ \ ∗ ∗ ∗ ∗ ∗ ∗ ∗ ∗ ∗ ∗ ∗ ∗ ∗ ∗ ∗ ∗ ∗ ∗ ∗ ∗ ∗ ∗ ∗ ∗ ∗ ∗ ∗ ∗ ∗ ∗ ∗ ∗ ∗ ∗ ∗ ∗ ∗ ∗ ∗ ∗ ∗ ∗ ∗ ∗ ∗ ∗ ∗ ∗ ∗ ∗ ∗ ∗ ∗ \  $'$ ) ; 29 Vrms=V2; //Volt Maxi voltage across secondary 30 mprintf ( $\ln 2$ ) Maximum value of secondary voltage is  $Vrms : % . 1 fV , Vrms$  ); 31 mprintf  $(\ ' \n\cdot \n).$ 

```
\ ∗ ∗ ∗ ∗ ∗ ∗ ∗ ∗ ∗ ∗ ∗ ∗ ∗ ∗ ∗ ∗ ∗ ∗ ∗ ∗ ∗ ∗ ∗ ∗ ∗ ∗ ∗ ∗ ∗ ∗ ∗ ∗ ∗ ∗ ∗ ∗ ∗ ∗ ∗ ∗ ∗ ∗ ∗ ∗ ∗ ∗ ∗ ∗ ∗ ∗ ∗ ∗ ∗ \
        ');
32 Vm = Vrms * sqrt (2); // Volt peak value of output
33 mprintf (\ \ln 3)Maximum voltage value of secondary
        Winding is Vm:\% 1 fV, Vm);
34 mprintf (\ ' \n\cdot \n\cdot)\ ∗ ∗ ∗ ∗ ∗ ∗ ∗ ∗ ∗ ∗ ∗ ∗ ∗ ∗ ∗ ∗ ∗ ∗ ∗ ∗ ∗ ∗ ∗ ∗ ∗ ∗ ∗ ∗ ∗ ∗ ∗ ∗ ∗ ∗ ∗ ∗ ∗ ∗ ∗ ∗ ∗ ∗ ∗ ∗ ∗ ∗ ∗ ∗ ∗ ∗ ∗ ∗ ∗ \
        '):
35 /////////////// Load Current
        / / / / / / / / / / / / / / / / / / / / / / / / / / / / / / / / / /
36 Im=Vm/RL; // Amperes peak value of output current
37 mprintf (\n\lambda n 4) Maxi value of load Current is
                                Im: \% . 2 fA', Im);
38 mprintf (\ ' \n\cdot \n).\ ∗ ∗ ∗ ∗ ∗ ∗ ∗ ∗ ∗ ∗ ∗ ∗ ∗ ∗ ∗ ∗ ∗ ∗ ∗ ∗ ∗ ∗ ∗ ∗ ∗ ∗ ∗ ∗ ∗ ∗ ∗ ∗ ∗ ∗ ∗ ∗ ∗ ∗ ∗ ∗ ∗ ∗ ∗ ∗ ∗ ∗ ∗ ∗ ∗ ∗ ∗ ∗ ∗ \
        \cdot ) :
39 Idc = (2*Vm) / (3.14*RL); //Amperes Load current
40 //Idc=Idc*1e3; //mili amperes//
41 mprintf (\ln 5) Average value of Load current is
                            Idc : \% . 2f A', Idc;
42 mprintf (\ ' \n\cdot \n).\ ∗ ∗ ∗ ∗ ∗ ∗ ∗ ∗ ∗ ∗ ∗ ∗ ∗ ∗ ∗ ∗ ∗ ∗ ∗ ∗ ∗ ∗ ∗ ∗ ∗ ∗ ∗ ∗ ∗ ∗ ∗ ∗ ∗ ∗ ∗ ∗ ∗ ∗ ∗ ∗ ∗ ∗ ∗ ∗ ∗ ∗ ∗ ∗ ∗ ∗ ∗ ∗ ∗ \
        '):
43 Vdc=Idc*RL; //Volts Output DC voltage
44 mprintf ('\n\ln 6) Average Value of Output Voltage is
                         Vdc : \%2dV', Vdc);
45 mprintf (\ ' \n\cdot \n).\ ∗ ∗ ∗ ∗ ∗ ∗ ∗ ∗ ∗ ∗ ∗ ∗ ∗ ∗ ∗ ∗ ∗ ∗ ∗ ∗ ∗ ∗ ∗ ∗ ∗ ∗ ∗ ∗ ∗ ∗ ∗ ∗ ∗ ∗ ∗ ∗ ∗ ∗ ∗ ∗ ∗ ∗ ∗ ∗ ∗ ∗ ∗ ∗ ∗ ∗ ∗ ∗ ∗ \
        ');
46 Pdc = (\text{Idc}^2)*RL; // Watts Average Power
47 mprintf (\ln 7) Average Value Of load Power is
                               Pdc : % . 1fW', Pdc );
48 mprintf (\ ' \n\cdot \n).\ ∗ ∗ ∗ ∗ ∗ ∗ ∗ ∗ ∗ ∗ ∗ ∗ ∗ ∗ ∗ ∗ ∗ ∗ ∗ ∗ ∗ ∗ ∗ ∗ ∗ ∗ ∗ ∗ ∗ ∗ ∗ ∗ ∗ ∗ ∗ ∗ ∗ ∗ ∗ ∗ ∗ ∗ ∗ ∗ ∗ ∗ ∗ ∗ ∗ ∗ ∗ ∗ ∗ \
        \cdot ) :
49 PIV=2*Vm; //Volts peak inverse voltage
50 mprintf ( ' \n 8 ) Peak I n v e r s e V ol t a g e i s
                                         PIV : \% 1 dV', PIV);
```

```
51 mprintf (\ ' \n\cdot \n).\ ∗ ∗ ∗ ∗ ∗ ∗ ∗ ∗ ∗ ∗ ∗ ∗ ∗ ∗ ∗ ∗ ∗ ∗ ∗ ∗ ∗ ∗ ∗ ∗ ∗ ∗ ∗ ∗ ∗ ∗ ∗ ∗ ∗ ∗ ∗ ∗ ∗ ∗ ∗ ∗ ∗ ∗ ∗ ∗ ∗ ∗ ∗ ∗ ∗ ∗ ∗ ∗ ∗ \
       '):
52 Irms =0.707*( Vm / RL ) ; // Amperes RMS Value of
       Current
53 Irms=Irms*1e3; // mili amperes
54 mprintf (\ \rangle n \ 9)RMS Value of current is
                                    Irms : % . 1 fA', Irms);
55 mprintf (\ ' \n\cdot \n).\ ∗ ∗ ∗ ∗ ∗ ∗ ∗ ∗ ∗ ∗ ∗ ∗ ∗ ∗ ∗ ∗ ∗ ∗ ∗ ∗ ∗ ∗ ∗ ∗ ∗ ∗ ∗ ∗ ∗ ∗ ∗ ∗ ∗ ∗ ∗ ∗ ∗ ∗ ∗ ∗ ∗ ∗ ∗ ∗ ∗ ∗ ∗ ∗ ∗ ∗ ∗ ∗ ∗ \
       ');
56
57
58 // output //
59
60 // For Full Wave Bridge Rectifier Analysis:
61 // Enter the value of Load Resistance in Ohms
       RL: 20062 // Enter the value of Input AC Voltage in Volts
       Vac : 2 3 0
63 // Enter the Number of primary turns in trun ratio
           N1 : 4
64 // Enter the Number of Secondary turns in trun ratio
       N2 : 1
65
66 // . ∗ ∗ ∗ ∗ ∗ ∗ ∗ ∗ ∗ ∗ ∗ ∗ ∗ ∗ ∗ ∗ ∗ ∗ ∗ ∗ ∗ ∗ ∗ ∗ ∗ ∗ ∗ ∗ ∗ ∗ ∗ ∗ ∗ ∗ ∗ ∗ ∗ ∗ ∗ ∗ ∗ ∗ ∗ ∗
67 // Given data for Full Wave Bridge Rectifier circuit
        is:68 //Load Resistance RL:200 ohm
69 //Input AC voltage V1:230 V
70 // Number of Secondary turns N2:171 //Number of Primary turns N1:4
72 //. *********** Solution
       ∗ ∗ ∗ ∗ ∗ ∗ ∗ ∗ ∗ ∗ ∗ ∗ ∗ ∗ ∗ ∗ ∗ ∗ ∗ ∗ ∗ ∗ ∗ ∗ ∗ ∗ ∗ ∗ ∗ ∗ ∗ ∗ ∗ ∗ ∗ ∗
73 // 1) Voltage at Secondary is
       V2 : 5 7V
74 //.
       ∗ ∗ ∗ ∗ ∗ ∗ ∗ ∗ ∗ ∗ ∗ ∗ ∗ ∗ ∗ ∗ ∗ ∗ ∗ ∗ ∗ ∗ ∗ ∗ ∗ ∗ ∗ ∗ ∗ ∗ ∗ ∗ ∗ ∗ ∗ ∗ ∗ ∗ ∗ ∗ ∗ ∗ ∗ ∗ ∗ ∗ ∗ ∗ ∗ ∗ ∗ ∗ ∗
```
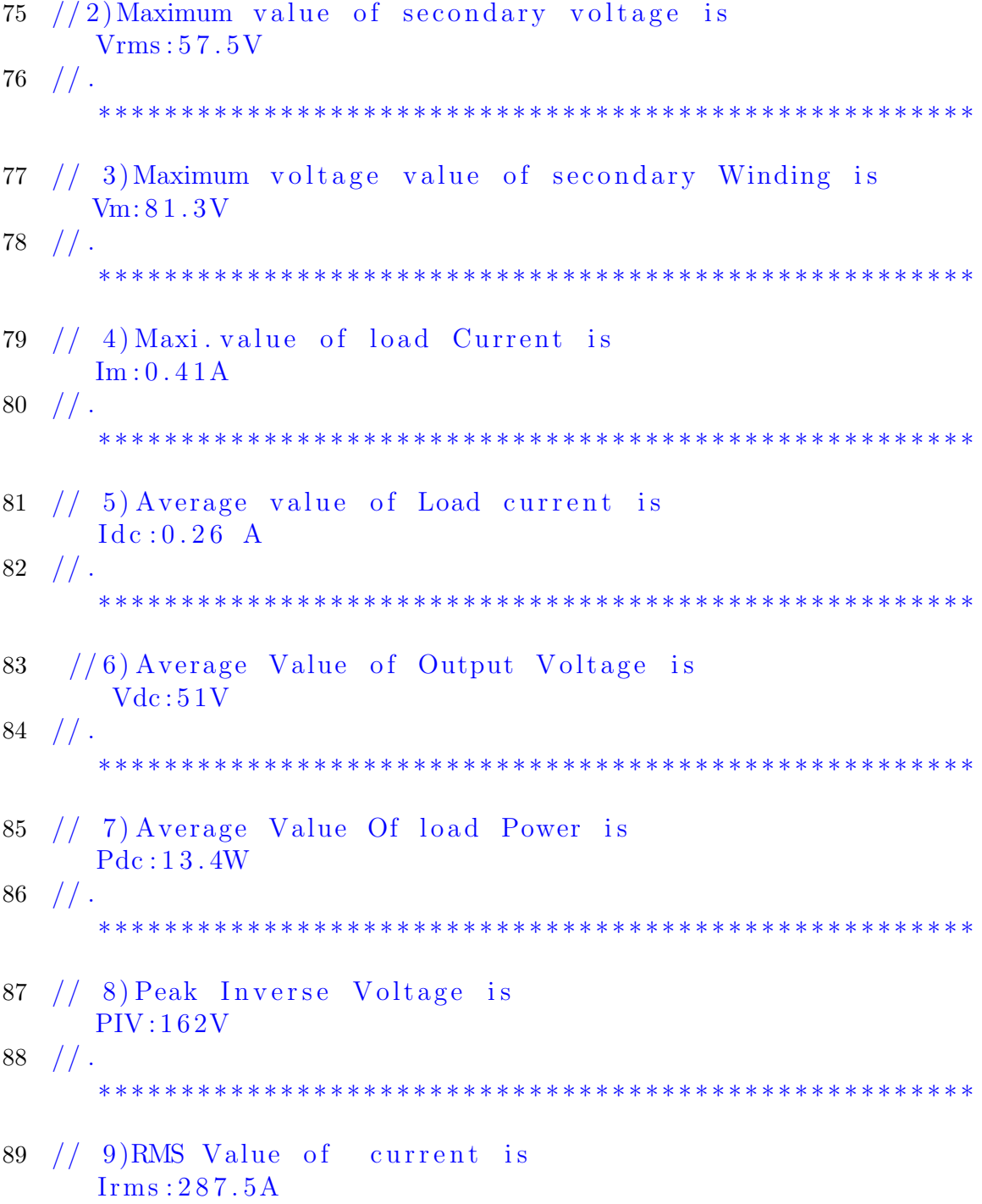

### <span id="page-52-0"></span>To find operating points and transfer curve of FET for fixed bias

<span id="page-52-1"></span>Scilab code Solution 10.0 To find operating points and transfer curve of FET for fixed bias

- 1 //EX 10 Program Title: To find operating points and transfer curve of FET for fixed bias.  $2$  //environment: Scilab  $5.5.2$ 3 // Tested on OS: Windows 7 Professional, 64 bit 4 //Book: Electronics Devices and Circuit Theory by Robert Boylestead and Nashelsky 5 // / / / / / / / / / / / / / / / / / / / / / / / / / / / / / / / / / / / / / / / 6 clc ; 7 clear all; 8 close ;  $9 / /$ / / / / / / / / / / / / / / / / / / / / / / / / / / / / / / / / / / / / / / / / / / / / / / / / / / / / / / / / / / / / / / / /
- 10 disp ('For FET Fixed Bias Circuit:'); 11 IDSS\_1=input ('Enter the value of Maxi. Drain to Sourse Current in mA IDSS: '); //Note: Press enter

```
12 Vp=input ('Enter the value of Pinch off voltage in
       Volt(-Ve) Vp: '); //Note: Press \space enter // /pinch off voltage is negative
13 RD_1=input ('Enter the value of Drain resistance in
       Kilo Ohms RD: ' ); //Note: Press enter ///
14 VGG=input ('Enter the value of Gate supply Voltage in
        volt(-Ve) VGG: '); //Note: Press \space enter ///Gatesupply voltage is negative
15 VDD=input ('Enter the value of Drain supply Voltage
       in volt VDD: '); // Note : Press enter // Gate
       supply voltage is negative
16 mprintf (\ ' \n). ∗ ∗ ∗ ∗ ∗ ∗ ∗ ∗ ∗ ∗ ∗ ∗ ∗ ∗ ∗ ∗ ∗ ∗ ∗ ∗ ∗ ∗ ∗ ∗ ∗ ∗ ∗ ∗ ∗ ∗ ∗ ∗ ∗ ∗ ∗ ∗ ∗ ∗ ∗ ∗ ∗ ∗ ∗ ∗ ∗ ∗ ∗ ∗ ∗ ∗ ∗ ∗ ∗ ∗ ∗ \
       ^{\prime} ) :
17 disp ('Given data for FET Fixed Bias is:');
18 IDSS=IDSS_1*1e-3 // mili amperes Maxi Drain to
       Source Current
19 RD = RD_1 * 1 e3 // kilo ohm Emitter Resistance
20 mprintf (' Maximum Drain Current IDSS: %.3 fA', IDSS)
       ;
21 mprintf ( '\n Pinch-off voltage Vp:%2dV', Vp);
22 mprintf ('\n Drain Resistance RD: %2dOhms', RD)
       ;
23 mprintf ('\n Supply Voltage VDD: \%2dV', VDD);
24 mprintf ('\nabla Gate Supply Voltage VGG: %.1 fV', VGG)
       ;
25 ////////////////////Voltage at Secondary
       / / / / / / / / / / / / / / / / / / / / / / / / / / / / / / / / / /
26 mprintf (\ ' \n). ∗ ∗ ∗ ∗ ∗ ∗ ∗ ∗ ∗ ∗ ∗ ∗ ∗ ∗ ∗ ∗ ∗ ∗ ∗ ∗ ∗ ∗ ∗ ∗ ∗ ∗ ∗ ∗ ∗ ∗ ∗ ∗ ∗ ∗ ∗ ∗ ∗ ∗ ∗ ∗ ∗ ∗ ∗ ∗ ∗ ∗ ∗ ∗ ∗ ∗ ∗ ∗ ∗ ∗ ∗ \
       ^{\prime} ) :
27 mprintf ('\n **** Shockley Equation: ID=IDSS*(1-VGS/VP)
       ˆ2∗∗∗∗∗∗∗∗∗∗∗∗∗∗ ' ) ; // S h o c kl e y E q ua tio n
28 mprintf (\ ' \n)n.
       \ ∗ ∗ ∗ ∗ ∗ ∗ ∗ ∗ ∗ ∗ ∗ ∗ ∗ ∗ ∗ ∗ ∗ ∗ ∗ ∗ ∗ ∗ ∗ ∗ ∗ ∗ ∗ ∗ ∗ ∗ ∗ ∗ ∗ ∗ ∗ ∗ ∗ ∗ ∗ ∗ ∗ ∗ ∗ ∗ ∗ ∗ ∗ ∗ ∗ ∗ ∗ ∗ ∗ ∗ ∗ \
        \langle n \rangle;
29 VGS = [0:-0.01:Vp];
```
/

```
30 ID=IDSS * (1 - VGS/Vp). 2; // drain current using
       shockley equation
31 figure (2), plot (VGS, ID, 'red '); // plot of transfer
       c h a r a c t e r i s t i c s
32 xtitle("Transfer characteristics of FET", "VGS (V)", "ID (mA)");
33 ///////////////////////// Calculatin of VDSQ and IDQ
       / / // / / // / / / // / / / // / / / // /
34 VGSQ = VGG;
35 IDQ=IDSS*(1-VGSQ/Vp).^2; // Drain Current
       Calculation
36 VDSQ=VDD-(IDQ*RD); // Drain to Sourse voltage
        Calculation
37 IDQ=IDQ*1e3; // mili ampere conversion
38 mprintf ('1) Operating Point Drain To Source Voltage
          VDSQ:\% 2 f V', VDSQ); // Display39 mprintf ('\n\begin{pmatrix} n & 2 \end{pmatrix} Operating Point Drain Current
                       IDQ:\% . 2 f mA', IDQ ;
40 mprintf (\ ' \n\cdot \n\cdot)\ ∗ ∗ ∗ ∗ ∗ ∗ ∗ ∗ ∗ ∗ ∗ ∗ ∗ ∗ ∗ ∗ ∗ ∗ ∗ ∗ ∗ ∗ ∗ ∗ ∗ ∗ ∗ ∗ ∗ ∗ ∗ ∗ ∗ ∗ ∗ ∗ ∗ ∗ ∗ ∗ ∗ ∗ ∗ ∗ ∗ ∗ ∗ ∗ ∗ ∗ ∗ ∗ ∗ ∗ ∗ \
       ');
41
42 // Output ///
43 // For FET Fixed Bias Circuit:
44 //Enter the value of Maxi. Drain to Sourse Current in
        mA IDSS:1245 // Enter the value of Pinch off voltage in Volt (-Ve)
                Vp:–446 // Enter the value of Drain resistance in Kilo Ohms
              RD: 1 . 2
47 // Enter the value of Gate supply Voltage in volt(-Ve)VGG: -1.548 // Enter the value of Drain supply Voltage in volt
                VDD: 1 2
49
50 //
                                . ∗ ∗ ∗ ∗ ∗ ∗ ∗ ∗ ∗ ∗ ∗ ∗ ∗ ∗ ∗ ∗ ∗ ∗ ∗ ∗ ∗ ∗ ∗ ∗ ∗ ∗ ∗ ∗ ∗ ∗ ∗ ∗ ∗ ∗ ∗ ∗ ∗ ∗ ∗ ∗ ∗ ∗ ∗ ∗ ∗ ∗ ∗ ∗ ∗ ∗ ∗ ∗ ∗ ∗ ∗
```

```
54
```
51  $// Given data for FFT Fixed Bias is:$ 52 // Maximum Drain Current IDSS:0.012A<br>53 //Pinch-off voltage  $V_{\rm P}$ :-4V<br>54 // Drain Resistance RD:12000hms 53 // Pinch−off voltage 54 // Drain Resistance 55 //Supply Voltage VDD:12V  $56$  // Gate Supply Voltage VGG:  $-1.5V$ 57 // . ∗ ∗ ∗ ∗ ∗ ∗ ∗ ∗ ∗ ∗ ∗ ∗ ∗ ∗ ∗ ∗ ∗ ∗ ∗ ∗ ∗ ∗ ∗ ∗ ∗ ∗ ∗ ∗ ∗ ∗ ∗ ∗ ∗ ∗ ∗ ∗ ∗ ∗ ∗ ∗ ∗ ∗ ∗ ∗ ∗ ∗ ∗ ∗ ∗ ∗ ∗ ∗ ∗ ∗ ∗  $58$  // \*\*\*\* Shockley Equation : ID=IDSS\*(1–VGS/VP)  $\hat{2}$ ∗∗∗∗∗∗∗∗∗∗∗∗∗  $59$  //. ∗ ∗ ∗ ∗ ∗ ∗ ∗ ∗ ∗ ∗ ∗ ∗ ∗ ∗ ∗ ∗ ∗ ∗ ∗ ∗ ∗ ∗ ∗ ∗ ∗ ∗ ∗ ∗ ∗ ∗ ∗ ∗ ∗ ∗ ∗ ∗ ∗ ∗ ∗ ∗ ∗ ∗ ∗ ∗ ∗ ∗ ∗ ∗ ∗ ∗ ∗ ∗ ∗ ∗ ∗ 60  $//$  1) Operating Point Drain To Source Voltage VDSQ : 6 . 3 8 V 61  $// 2)$  Operating Point Drain Current IDQ : 4 . 6 9 mA  $62$  //. ∗ ∗ ∗ ∗ ∗ ∗ ∗ ∗ ∗ ∗ ∗ ∗ ∗ ∗ ∗ ∗ ∗ ∗ ∗ ∗ ∗ ∗ ∗ ∗ ∗ ∗ ∗ ∗ ∗ ∗ ∗ ∗ ∗ ∗ ∗ ∗ ∗ ∗ ∗ ∗ ∗ ∗ ∗ ∗ ∗ ∗ ∗ ∗ ∗ ∗ ∗ ∗ ∗ ∗ ∗

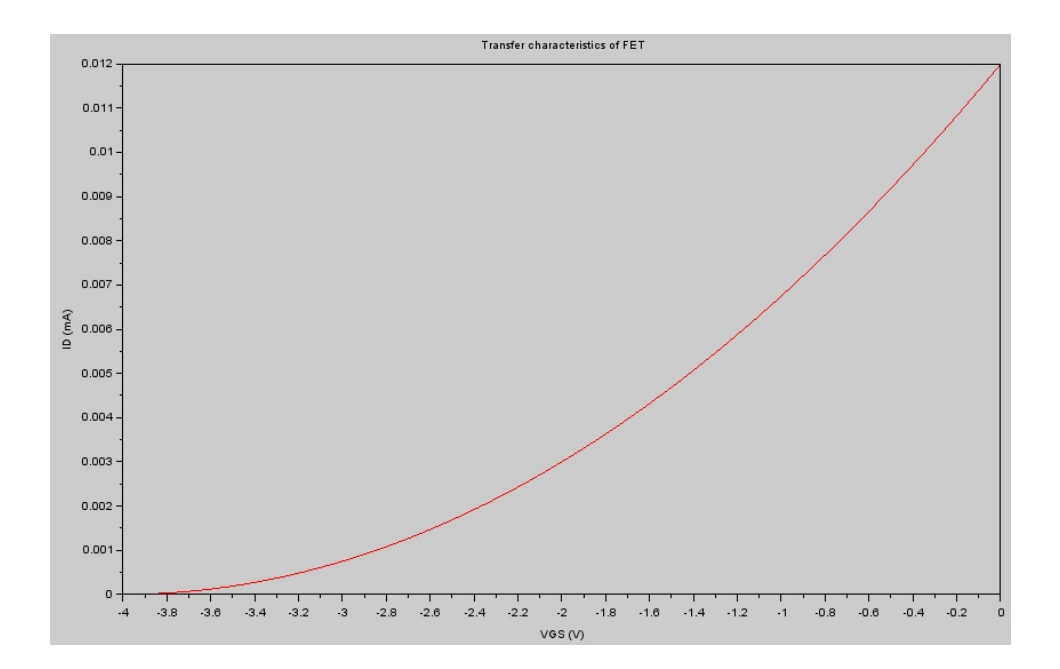

<span id="page-56-0"></span>Figure 10.1: To find operating points and transfer curve of FET for fixed bias

### <span id="page-57-0"></span>To find operating points of BJT for voltage divider bias

<span id="page-57-1"></span>Scilab code Solution 11.0 To find operating points of BJT for voltage divider bias

- 1  $//$ EX 11 Program Title: To find operating points of BJT for Voltage Divider bias.//////
- $2$  //environment: Scilab  $5.5.2$
- 3 // Tested on OS: Windows 7 Professional, 64 bit
- 4 //Book: Electronics Devices and Circuit Theory by Robert Boylestead and Nashelsky
- 5 // / / / / / / / / / / / / / / / / / / / / / / / / / / / / / / / / / / / / / / /
- 6 clc ;
- 7 clear all;
- 8 close ;
- $9 / /$

#### / / / / / / / / / / / / / / / / / / / / / / / / / / / / / / / / / / / / / / / / / / / / / / / / / / / / / / / / / / / / / / / /

- 10 disp ('For BJT Voltage Divider Bias:');
- 11 R1\_1=input ('Enter the value of Base resisance 1 in Kilo Ohms  $R1:$ '); //Note: Press enter/
- 12  $R2_1 = input('Enter the value of Base resistance 2 in$ Kilo Ohms  $R2:$ '); //Note: Press enter/
- 13 RC\_1=input ('Enter the value of Collector resistance in Kilo Ohms  $\operatorname{RC}:$  '); //Note: Press enter /// collector resistance value should bel less than R1 and R2
- 14 RE\_1=input ('Enter the value of Emitter resistance in Kilo Ohms RE: ');  $//$  Note: Press enter  $///$ Emitter Resistance value should be less than collector resistanc

```
15 Betadc=input ('Enter the value of Beta
```

```
Beta dc:'); //Note:
```

```
Press enter/
```
16 VCC=input ('Enter the Supply Voltage in Volts  $VCC:$ ');  $//$  Note: Press enter

17  $R1 = R1_1 * 1e3$  // Kilo ohms Base resistance 1

- $18$  R2=R2\_1\*1e3 // Kilo ohms base resistance 2
- 19  $RC = RC_1 * 1 e3$  // Kilo ohms Collector resistance
- 20  $RE = RE_1 * 1 e3$  // kilo ohm Emitter Resistance
- $21$  //C1 uf input capaciance open circuited in DC a n a l y s i s
- $22$  //C2 uf output capaciance open circuited in DC analysis

```
23 VBE=0.7 // Volts Base to Emitter voltage
```

```
24 mprintf (\ ' \n\cdot \n).
```
/

```
\∗ ∗ ∗ ∗ ∗ ∗ ∗ ∗ ∗ ∗ ∗ ∗ ∗ ∗ ∗ ∗ ∗ ∗ ∗ ∗ ∗ ∗ ∗ ∗ ∗ ∗ ∗ ∗ ∗ ∗ ∗ ∗ ∗ ∗ ∗ ∗ ∗ ∗ ∗ ∗ ∗ ∗ ∗ ∗ \ ' ) ;
```
- 25 disp ('Given data for BJT Voltage Divider Bias is:') ; 26 mprintf (' Base resistance  $1$  R1: $\%$ . 2 f Ohms', R1)
- ; 27 mprintf ( $\ln$  Base resistance 2 R2: %2d Ohms', R2 ) ;
- 28 mprintf ('\n Collector resistance RC: %2d Ohms', RC ) ;
- 29 mprintf (' $\n\lambda$ n Emitter resistance RE: %2d Ohms', RE ) ;
- 30 mprintf ('\n CE DC Current Gain Betadc:  $% 2d$  V', Betadc ) ;
- 31 mprintf (' $\n\lambda$ n Collector Supply Voltage VCC: %2d V', VCC)

```
;
32 mprintf ('\n Base to Emitter Voltage VBE:%.1f V', VBE
       ) ;
33 ////////////////////// Calculation of IB current to find
      o u t ICQ/ / / / / / / / / / / / / / / / / / / / / / / / / / /
34 mprintf (\ ' \n\cdot \n).\∗ ∗ ∗ ∗ ∗ ∗ ∗ ∗ ∗ ∗ ∗ ∗ ∗ ∗ ∗ ∗ ∗ ∗ ∗ ∗ ∗ ∗ ∗ ∗ ∗ ∗ ∗ ∗ ∗ ∗ ∗ ∗ ∗ ∗ ∗ ∗ ∗ ∗ ∗ ∗ ∗ ∗ ∗ ∗ \ ' ) ;
35 Rth = (R1 * R2) / (R1 + R2); // The venin Equivalent
       Resistance
36 Vth=(R2*VCC)/(R1+R2); /// Open Circuit Thevenin
       V oltage
37 IB = (Vth - VBE) / (Rth + (Betadc + 1) * RE) ; // Base Current
38 IB_=IB*1e6 // ampere for display
39 mprintf ('\n\lambdan Thevenin Equivalent Resistance Rth:
      %2d Ohms', Rth);
40 mprintf ('\n Open Circuit Thevenin Voltage Vth:%
       .2 f V', Vth;
41 mprintf ('\n\lambdan Base Current IB: %. 2
       f uA', IB_;
42 ///////////////////// Calculatin of ICQ and VCEQ
      / / // / / // / / / // / / / // / / / // /
43 mprintf (\ ' \n\cdot \n).\∗ ∗ ∗ ∗ ∗ ∗ ∗ ∗ ∗ ∗ ∗ ∗ ∗ ∗ ∗ ∗ ∗ ∗ ∗ ∗ ∗ ∗ ∗ ∗ ∗ ∗ ∗ ∗ ∗ ∗ ∗ ∗ ∗ ∗ ∗ ∗ ∗ ∗ ∗ ∗ ∗ ∗ ∗ ∗ \ ' ) ;
44 ICQ = Betad c * IB; // Collector cueernt
45 ICQ = ICQ * 1e3 // ampere for display
46 VCEQ=VCC-ICQ*(RC+RE); // collector to emitter
       voltage
47 mprintf ('\n\lambdan Operating Point Collector To Emitter
       Voltage VCEQ: % 0.2 f V', VCEQ); // Display
48 mprintf ('\n Operating Point Collector Current
                      ICQ:\% . 4 f mA', ICQ_);
49
50 /// output ////
51
52
53 // For BJT Voltage Divider Bias:
54 //Enter the value of Base resisance 1 in Kilo Ohms
                R1 : 8 2
```
 $55$  //Enter the value of Base resistance 2 in Kilo Ohms  $R2:22$ 56 //Enter the value of Collector resistance in Kilo Ohms  $RC: 5.6$ 57 // Enter the value of Emitter resistance in Kilo Ohms  $RE: 1.2$ 58  $//$  Enter the value of Beta  $Beta dc: 50$  $59$  // Enter the Supply Voltage in Volts  $VCC:18$ 60 61 // . ∗ ∗ ∗ ∗ ∗ ∗ ∗ ∗ ∗ ∗ ∗ ∗ ∗ ∗ ∗ ∗ ∗ ∗ ∗ ∗ ∗ ∗ ∗ ∗ ∗ ∗ ∗ ∗ ∗ ∗ ∗ ∗ ∗ ∗ ∗ ∗ ∗ ∗ ∗ ∗ ∗ ∗ ∗ ∗ 62 // Given data for BJT Voltage Divider Bias is: 63 // Base resistance 1 R1:82000.00 Ohms 64  $//$  Base resistance 2 R2:22000 Ohms 65 // Collector resistance RC:5600 Ohms 66 // Emitter resistance RE:1200 Ohms 67 // CE DC Current Gain Betadc:50 V 68 // Collector Supply Voltage VCC:18 V 69  $//$  Base to Emitter Voltage VBE:  $0.7$  V 70 // . ∗ ∗ ∗ ∗ ∗ ∗ ∗ ∗ ∗ ∗ ∗ ∗ ∗ ∗ ∗ ∗ ∗ ∗ ∗ ∗ ∗ ∗ ∗ ∗ ∗ ∗ ∗ ∗ ∗ ∗ ∗ ∗ ∗ ∗ ∗ ∗ ∗ ∗ ∗ ∗ ∗ ∗ ∗ ∗ 71 // Thevenin Equivalent Resistance Rth: 17346 Ohms 72 // Open Circuit Thevenin Voltage Vth:3.81 V 73 // Base Current IB:39.57 uA 74 // . ∗ ∗ ∗ ∗ ∗ ∗ ∗ ∗ ∗ ∗ ∗ ∗ ∗ ∗ ∗ ∗ ∗ ∗ ∗ ∗ ∗ ∗ ∗ ∗ ∗ ∗ ∗ ∗ ∗ ∗ ∗ ∗ ∗ ∗ ∗ ∗ ∗ ∗ ∗ ∗ ∗ ∗ ∗ ∗ 75 // Operating Point Collector To Emitter Voltage  $VCEQ: 4.55$  V 76 // Operating Point Collector Current  $ICQ:1.9783$  mA

### Appendix

```
Scilab code AP 1
   1 function [ ID ,x , VT ]= diode_current2 ( VD , TK )
2 k=1.38e-23 //Joule per Kelvin Boltzmann's
       Constant
3 q= 1.6e-19 // columb Magnitude
      of electronics charge
4 Is=10e-12 // Amper Reverse
      saturation current
5 \text{ n=1} // I deality
      factor
6 // / / / / / / / / / / / / / / / / / / / / / / / / / / / / / / / / / / / / / /
7 VT = (k * TK) / q;8 x = V D / (n * V T);9 / // / / / / / / / / / / / / / / / / / / / / / / / / / / / / / / / / / / / / / / / / / / / / / / / / / / / / /
10 ID = Is * (exp(x) - 1);
11 endfunction
   input
```